Rev 1.50

 $XA-P4$ 

 $SUS$  $X\!A\!-\!P4$ 

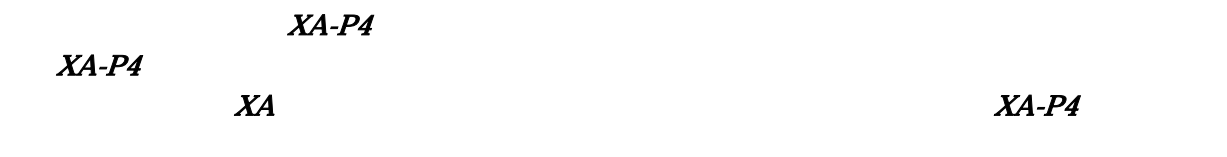

 $X\!A\!-\!P4$ 

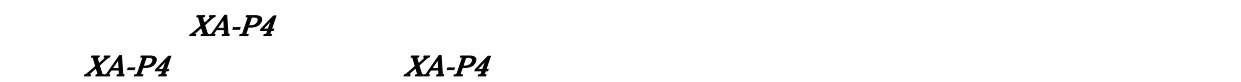

 $X\!A\!-\!P\!4$  $XA-P4$ 

 $XA-P4$ 

 $X\!A\!-\!P\!4$ 

 $XA-P4$ 

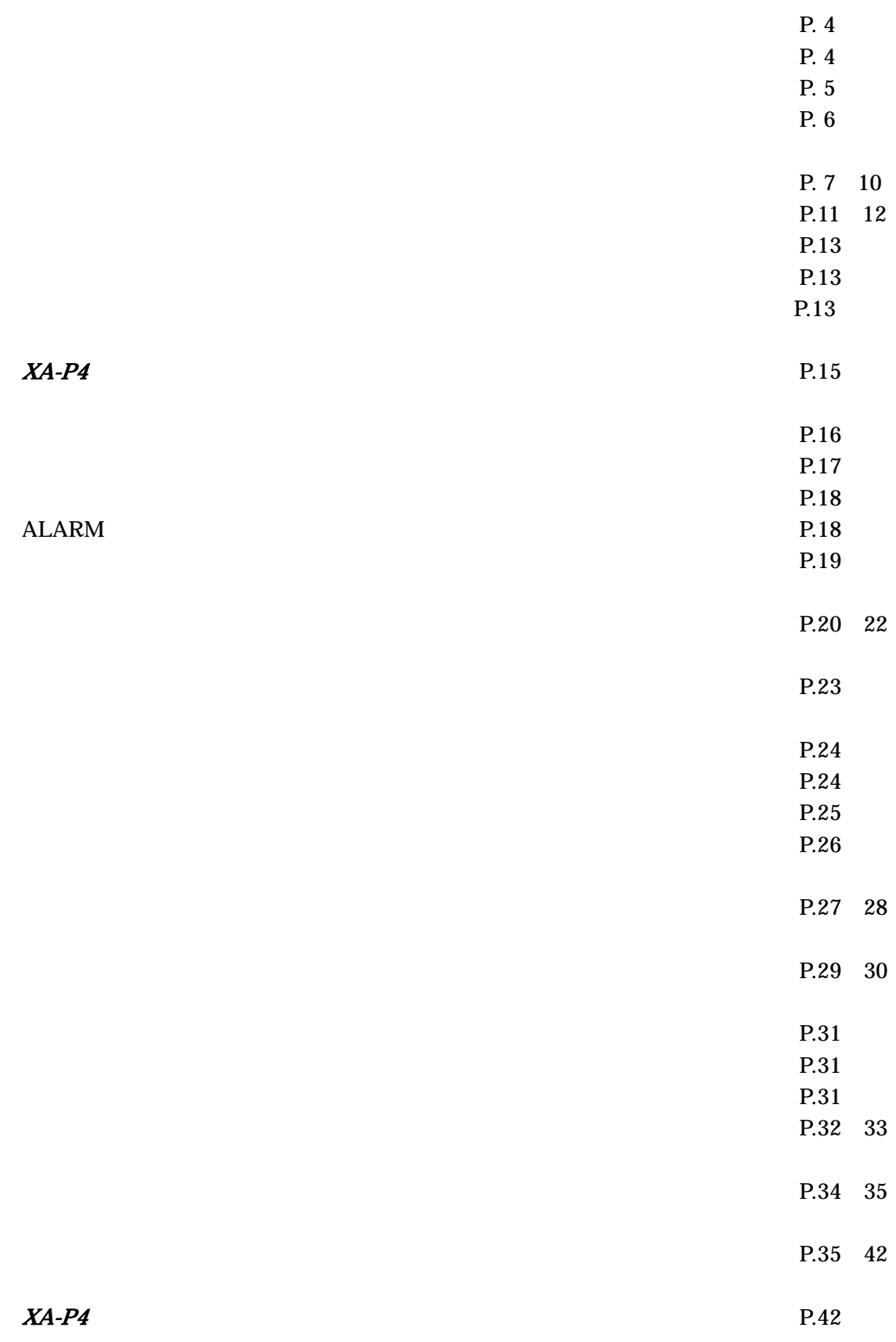

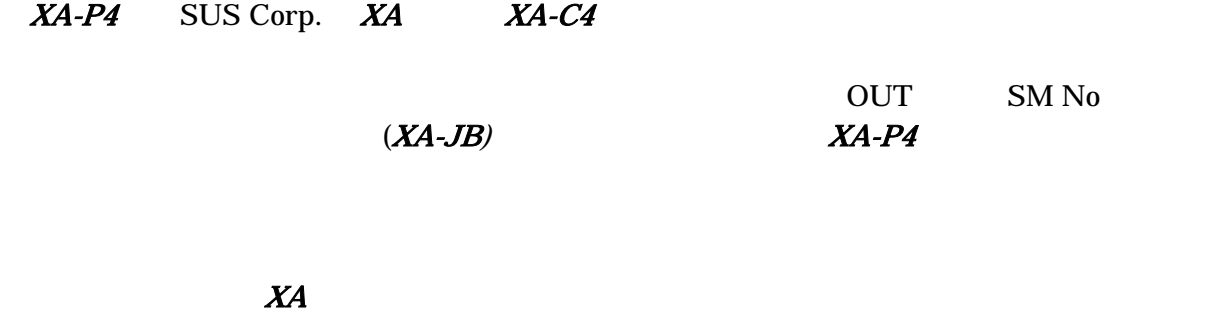

 $\overline{\phantom{a}}$ 

#### $MA-P1-CAB$

 $\overline{\text{OFF}}$ 

 $XA-P4$ 

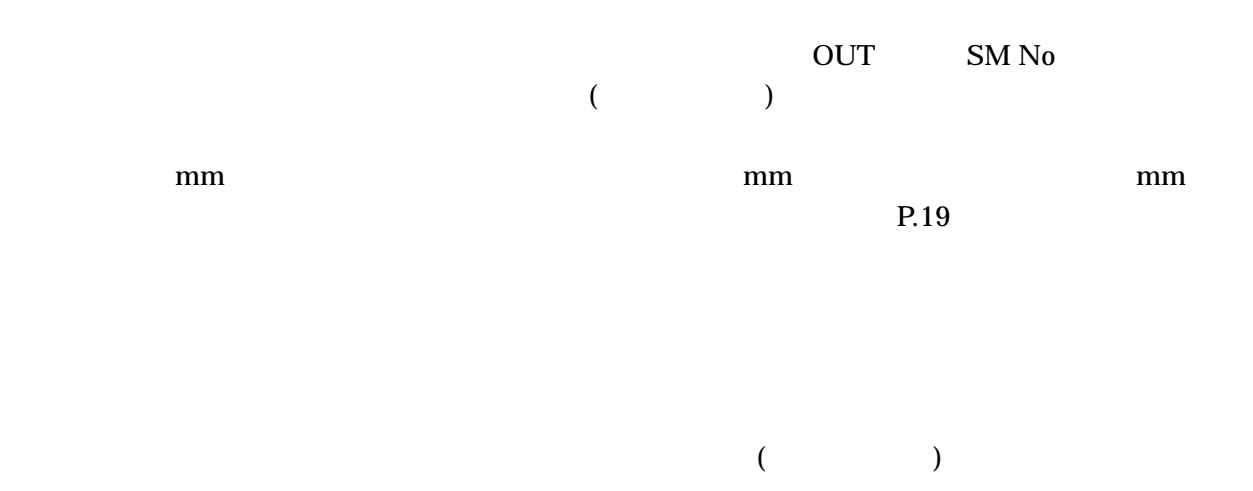

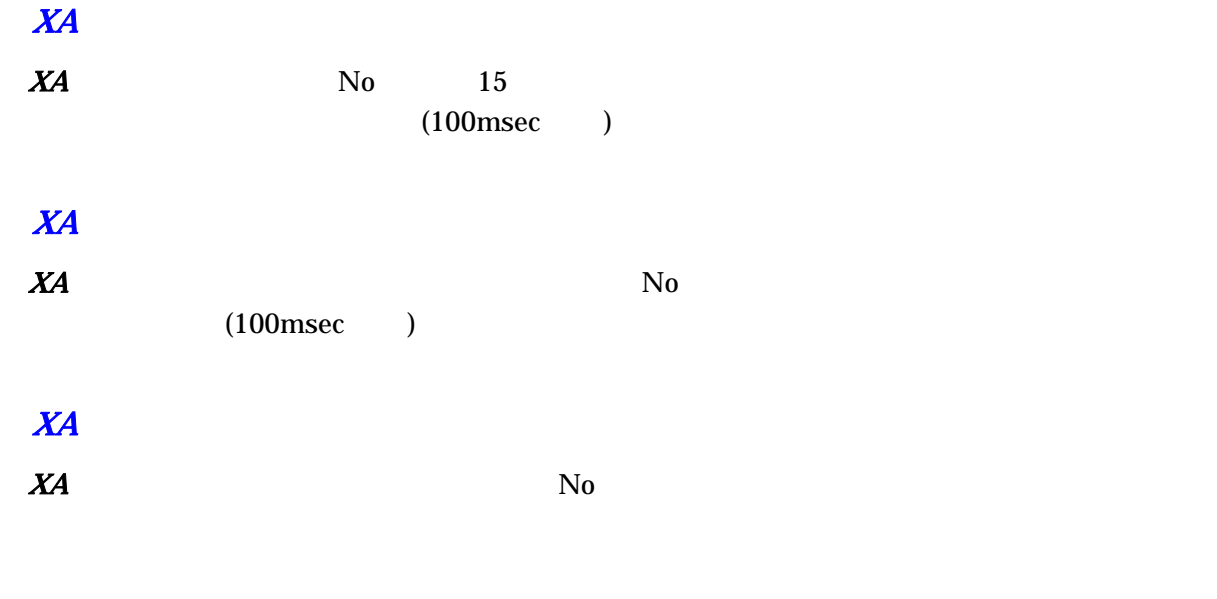

 $X\!A$ 

## $XA-P4$

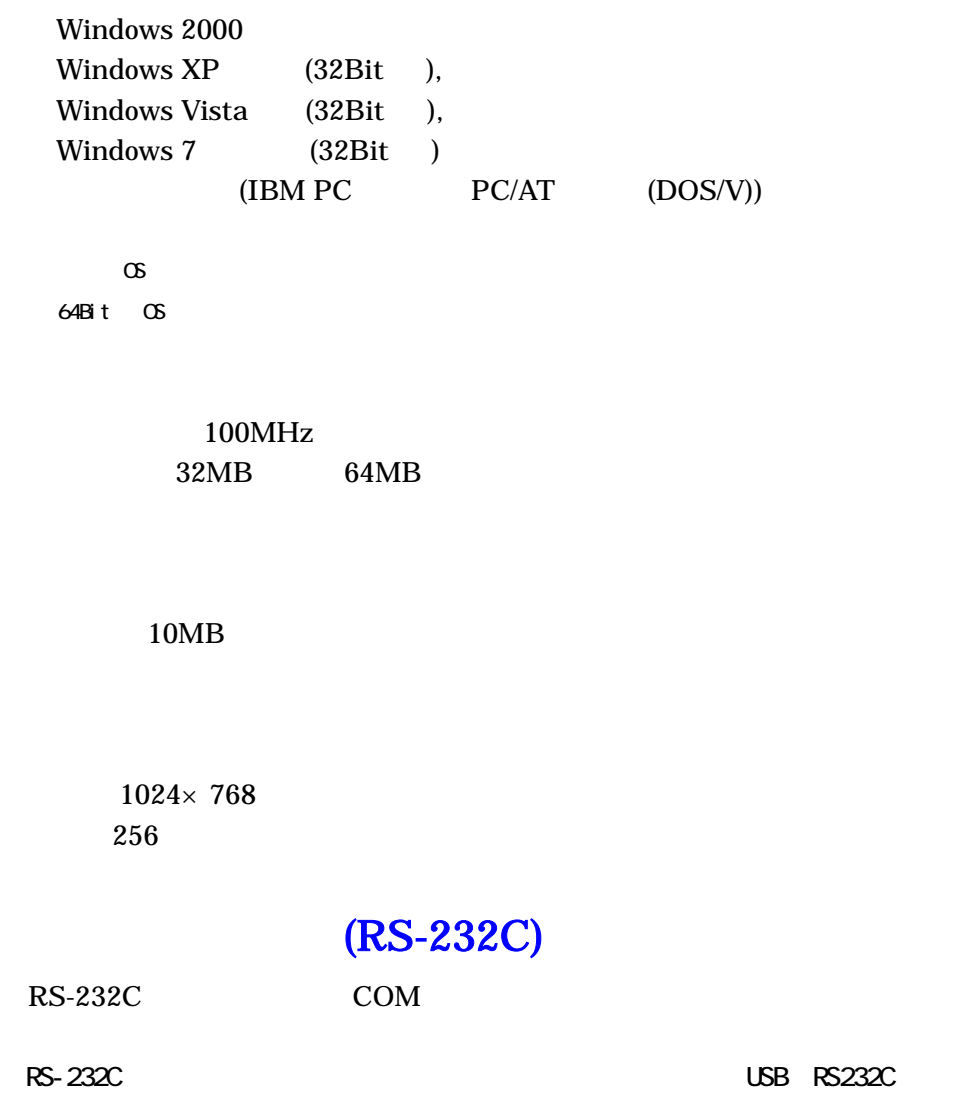

 $X\!A\!-\!P\!4$  to the contract of the contract of the contract of the contract of the contract of the contract of the contract of the contract of the contract of the contract of the contract of the contract of the contrac

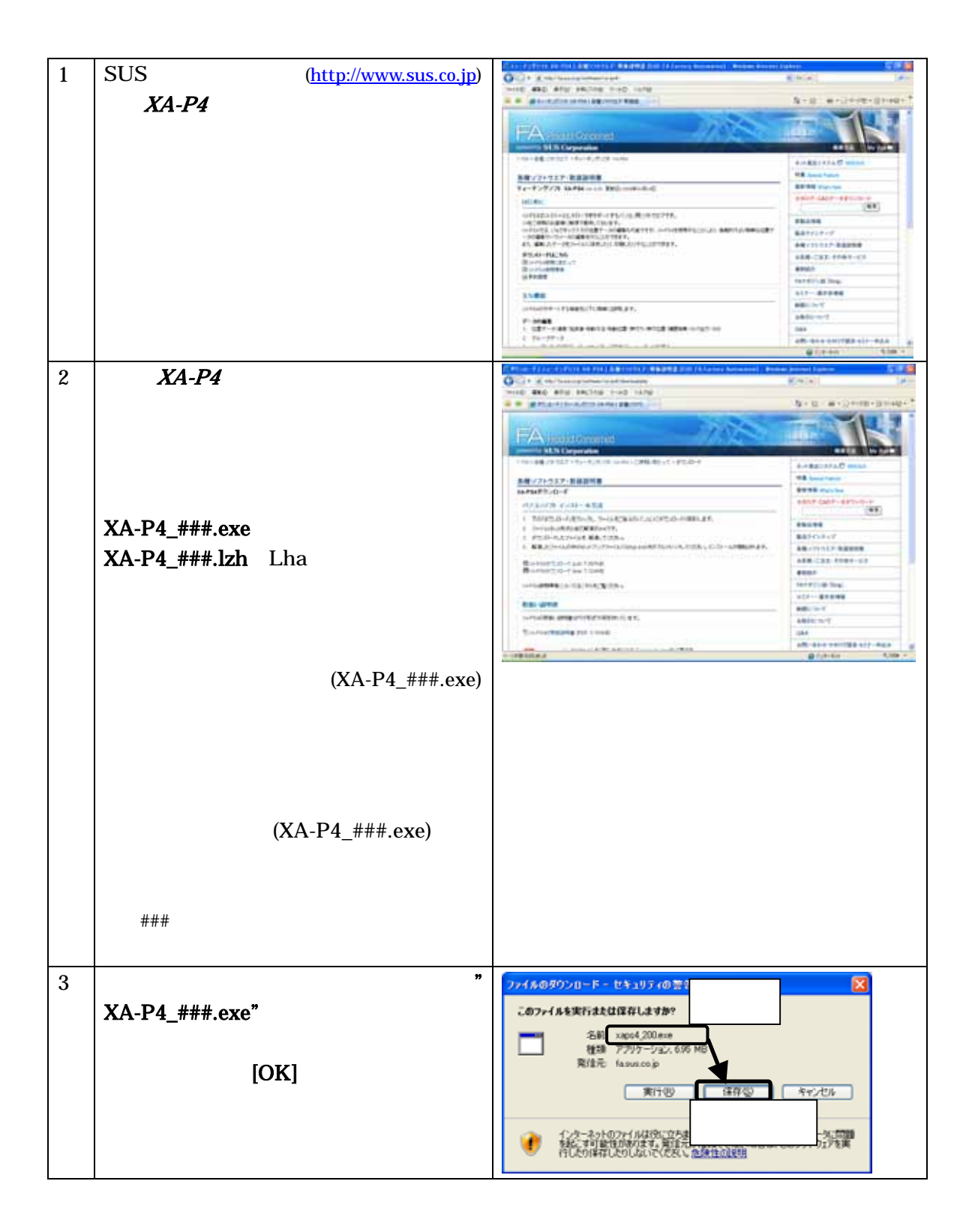

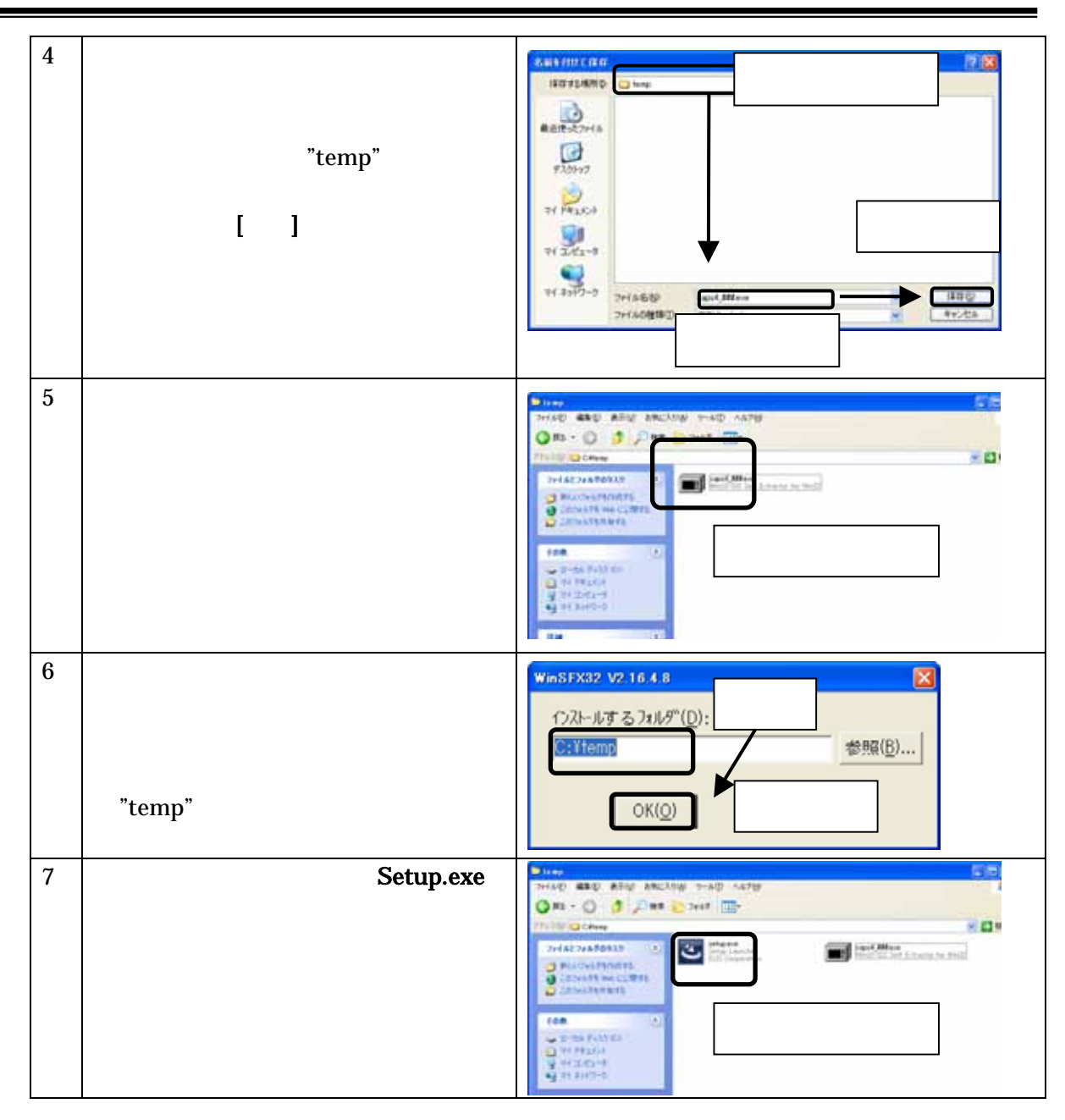

 $XA-P4$  P.1211

 $XA-P4$  and  $XA-P4$ 

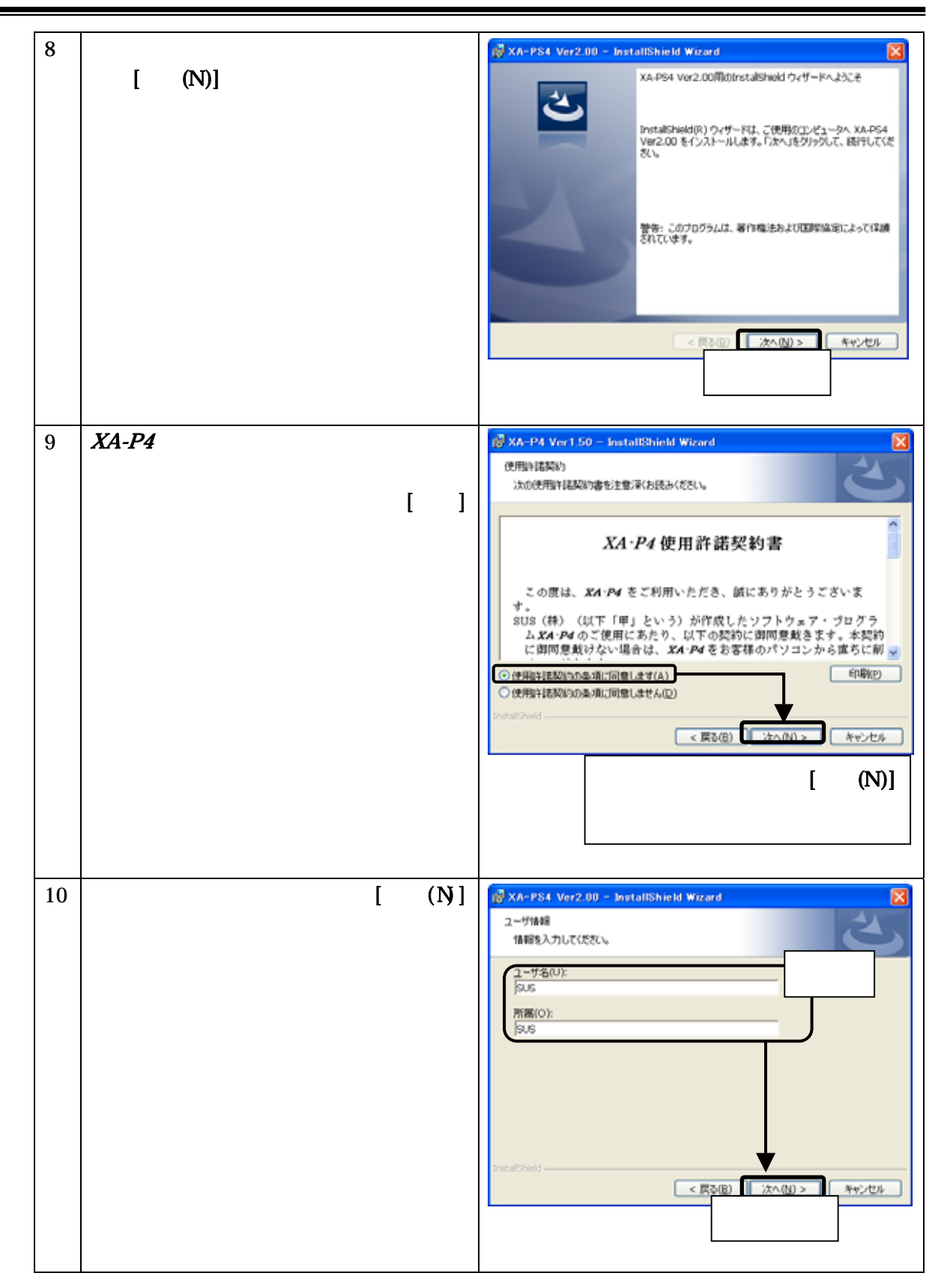

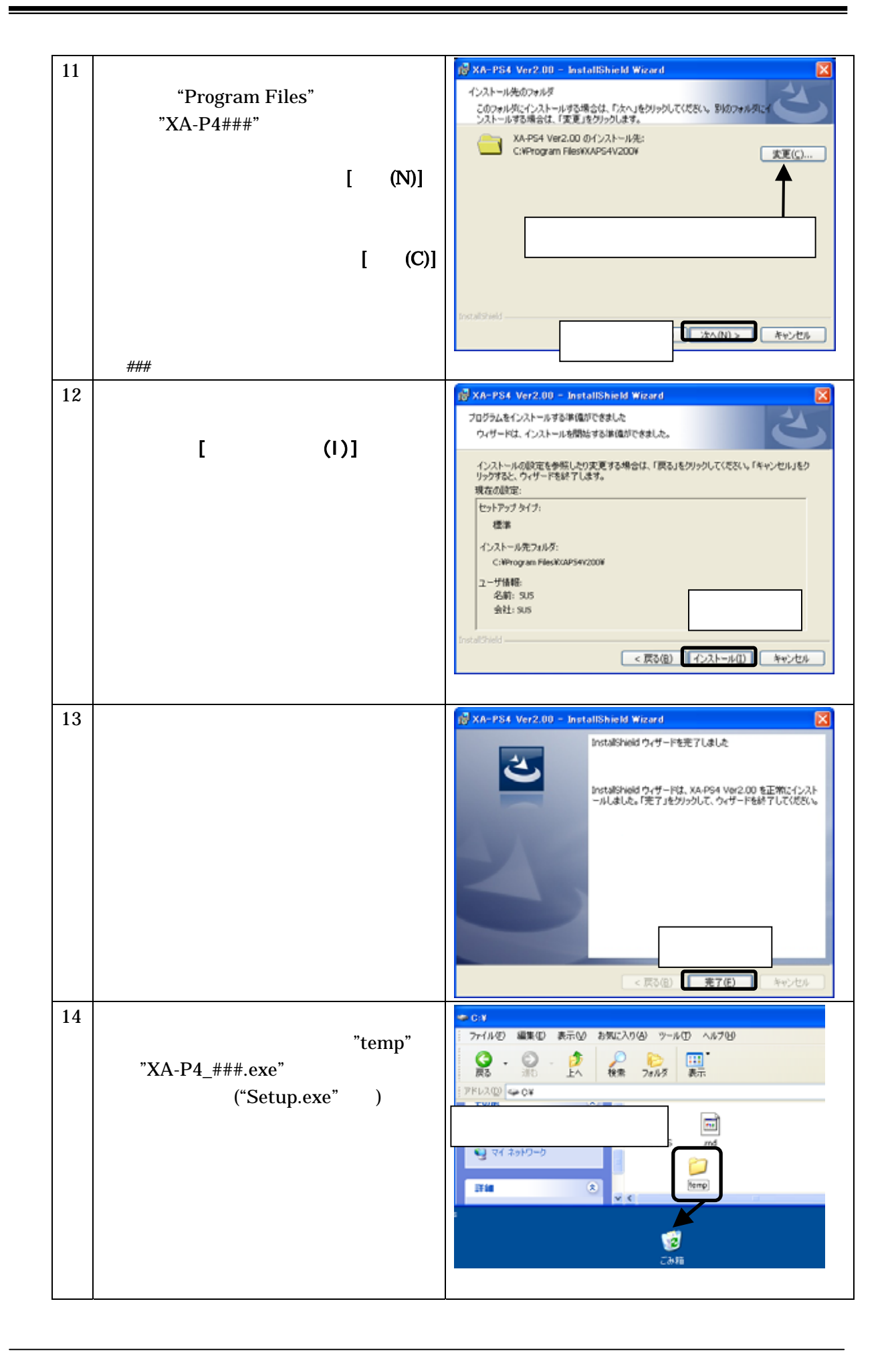

#### $X\!A\!-\!P\!4$

Windows 2000 Windows XP

アンインストール方法

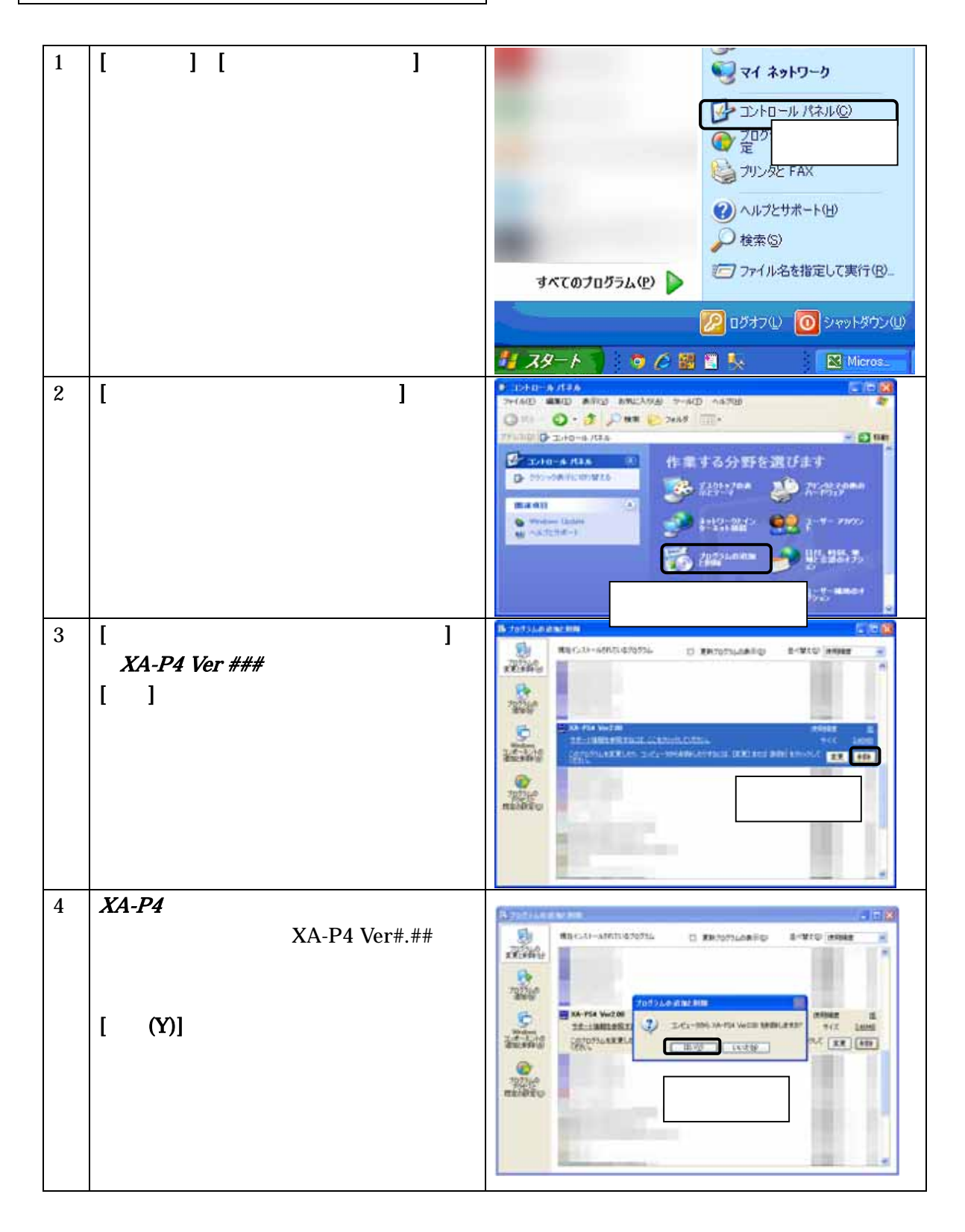

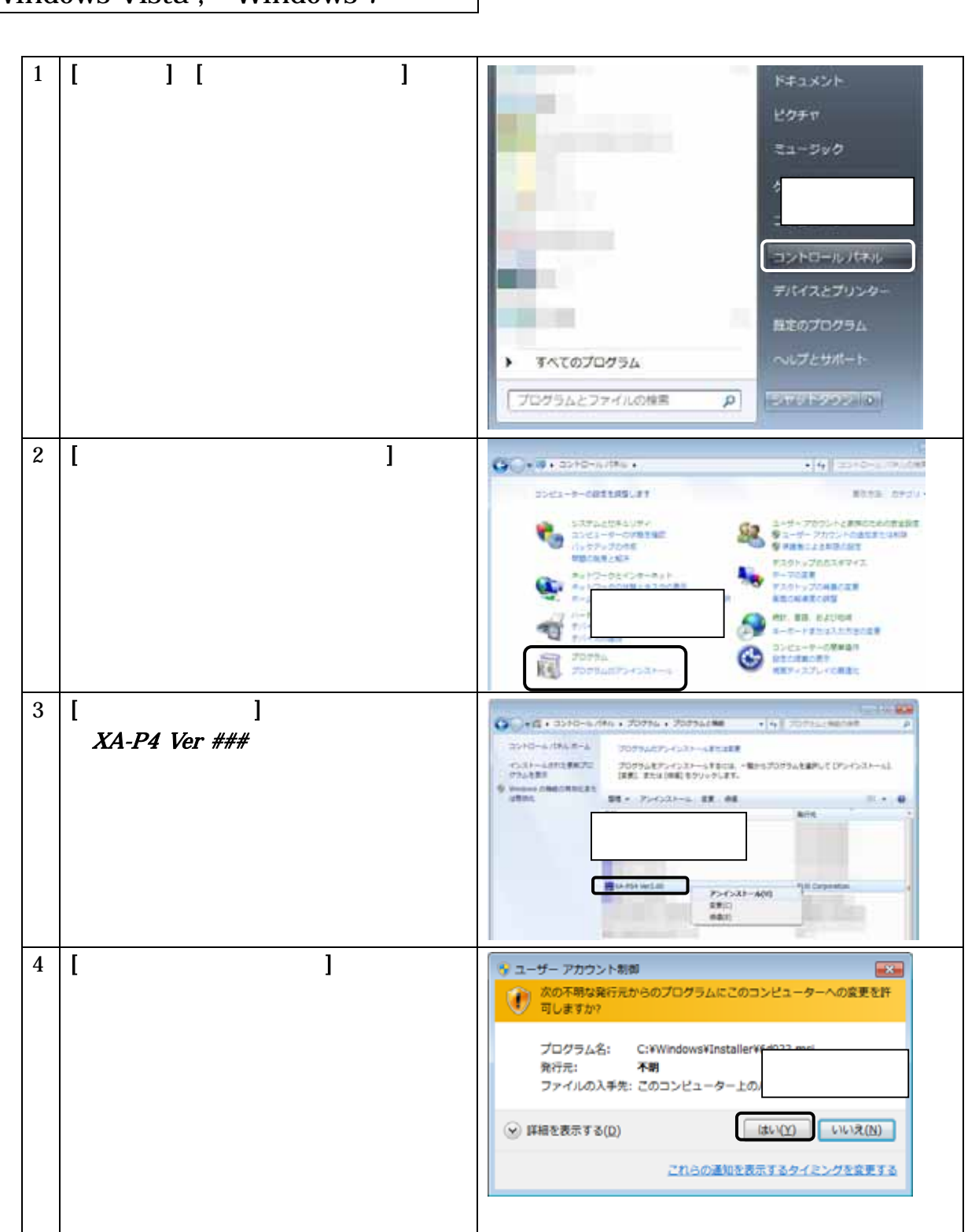

 $(PC232-8-CAB)$  Sub9  $COM$ Dsub9

USB-RS232C  $USB-232C$ 

(PC232-8-CAB) MiniDin

 $X\!A$ -P4  $Y\!A$ 

# $XA-P4$

 $[ ] [$   $] [$   $] [$   $] [$   $]$   $[$   $]$   $[$   $]$   $[$   $]$   $[$   $]$   $[$   $]$   $[$   $]$   $[$   $]$   $[$   $]$   $[$   $]$   $[$   $]$   $[$   $]$   $[$   $]$   $[$   $]$   $[$   $]$   $[$   $]$   $[$   $]$   $[$   $]$   $[$   $]$   $[$   $]$   $[$   $]$   $[$   $]$   $[$   $]$   $[$   $]$   $[$   $]$   $[$   $\# \# \#$ 

 $\begin{bmatrix} \phantom{-} \end{bmatrix}$ 

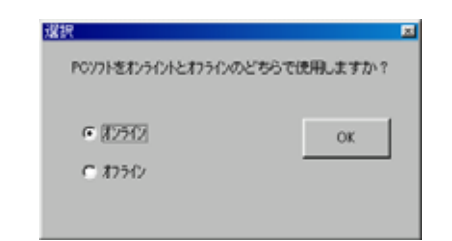

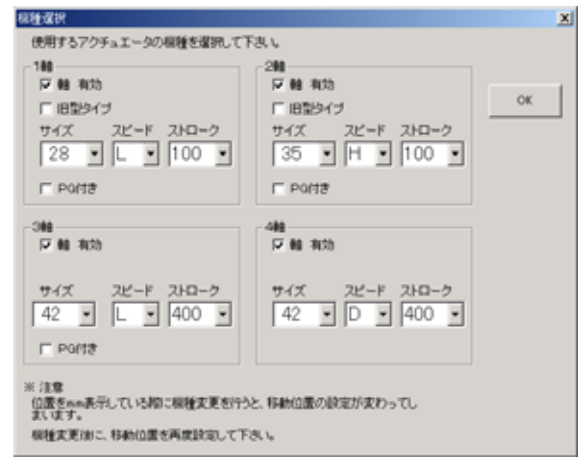

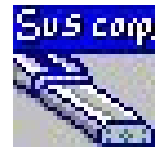

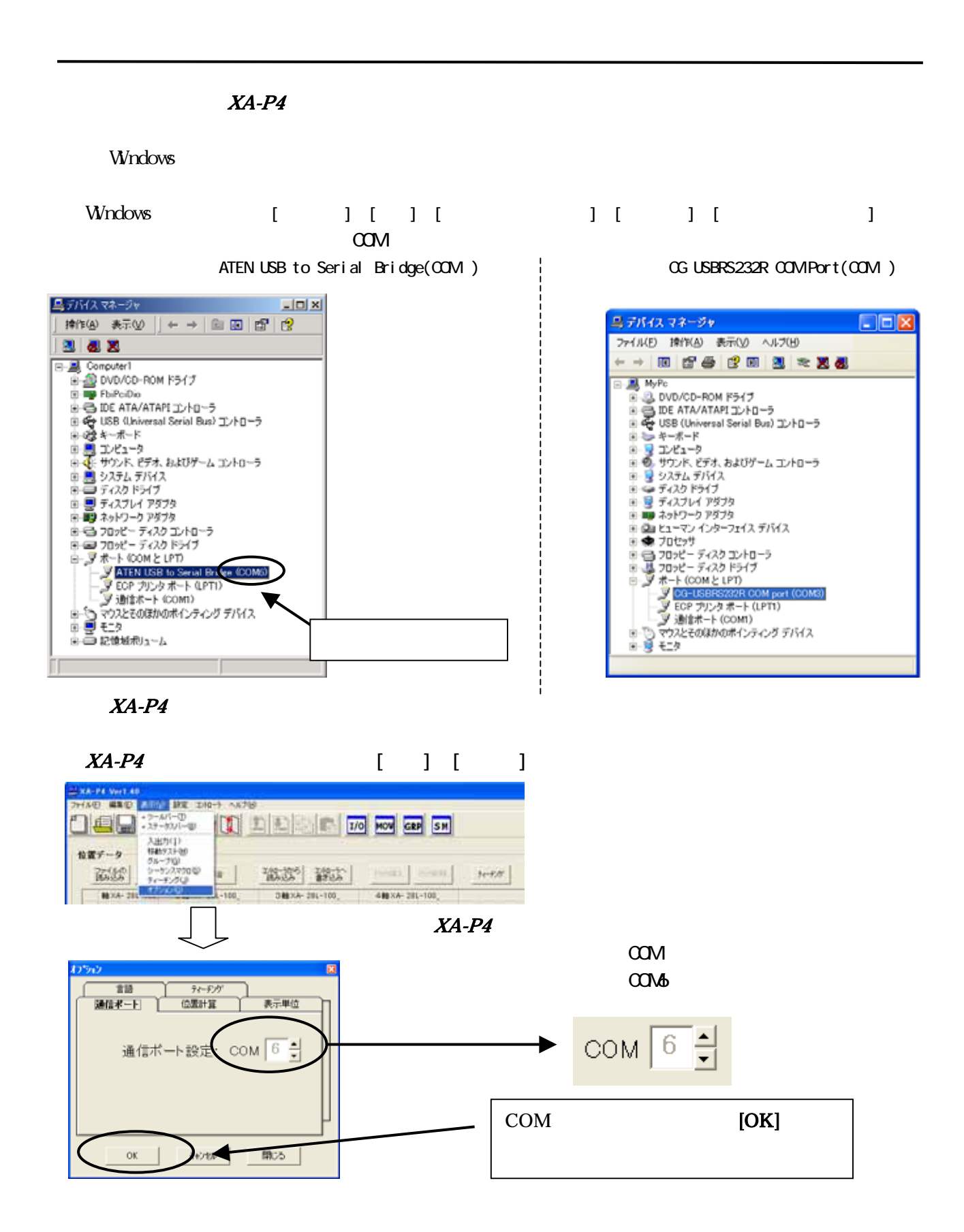

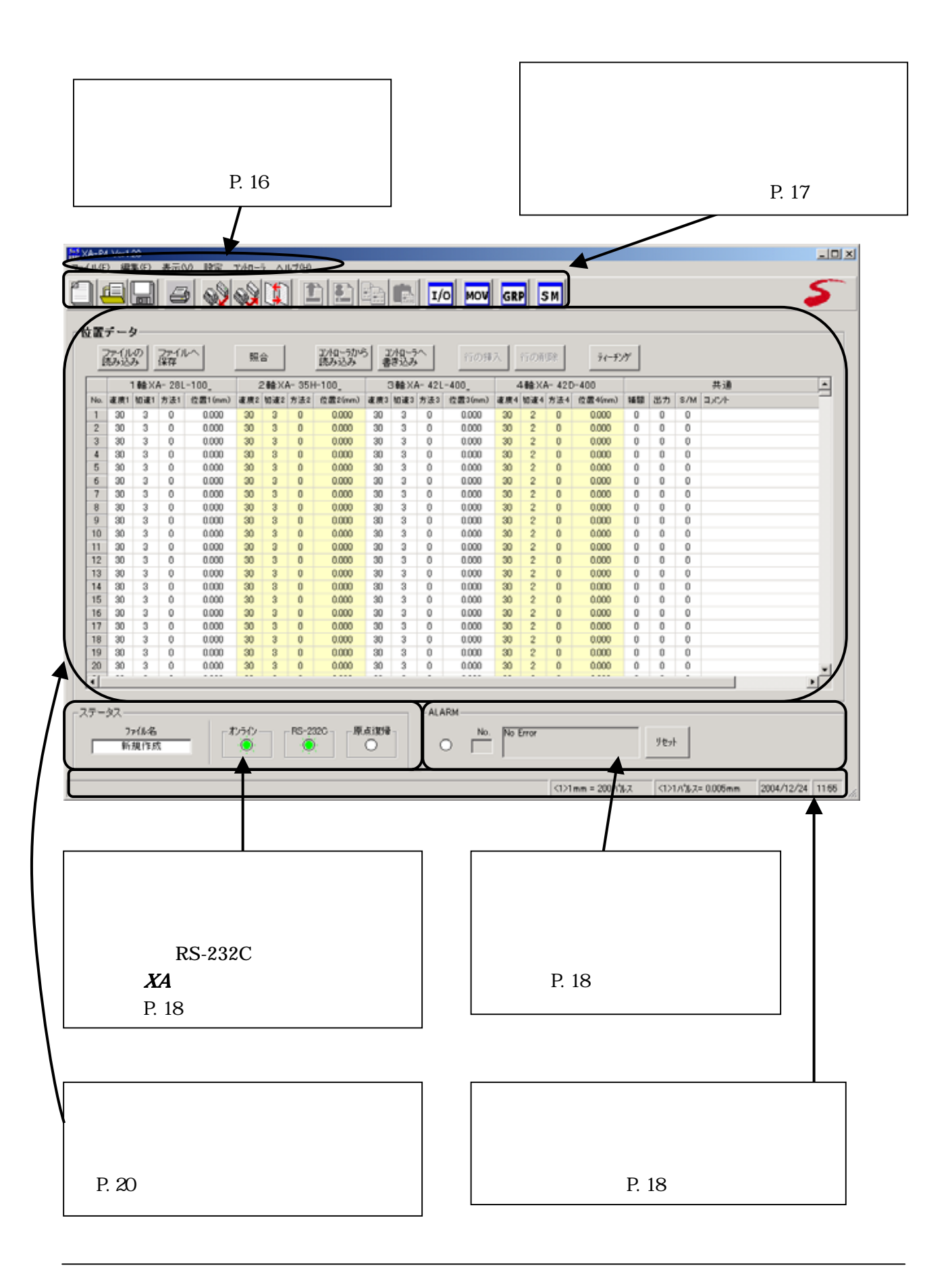

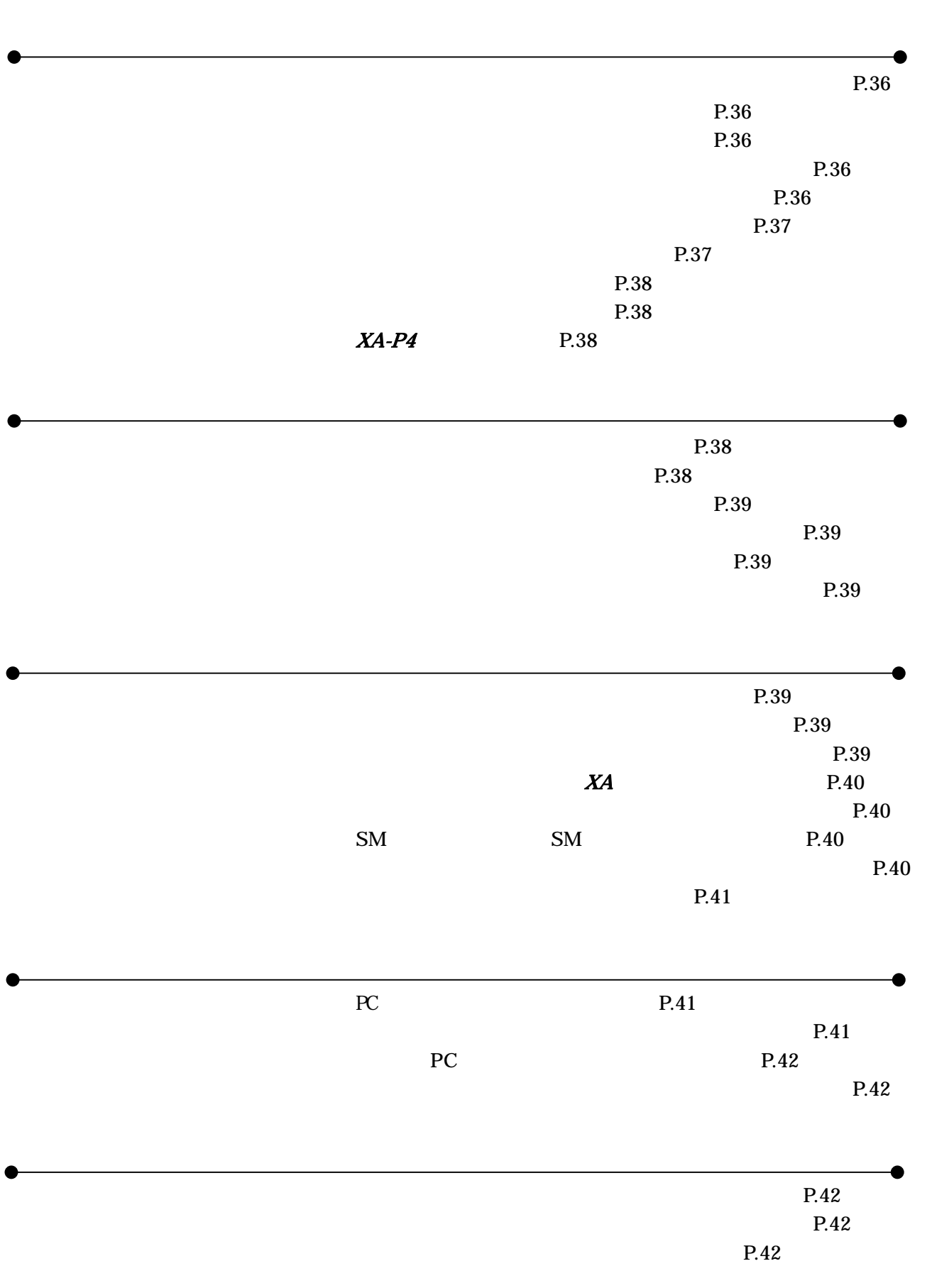

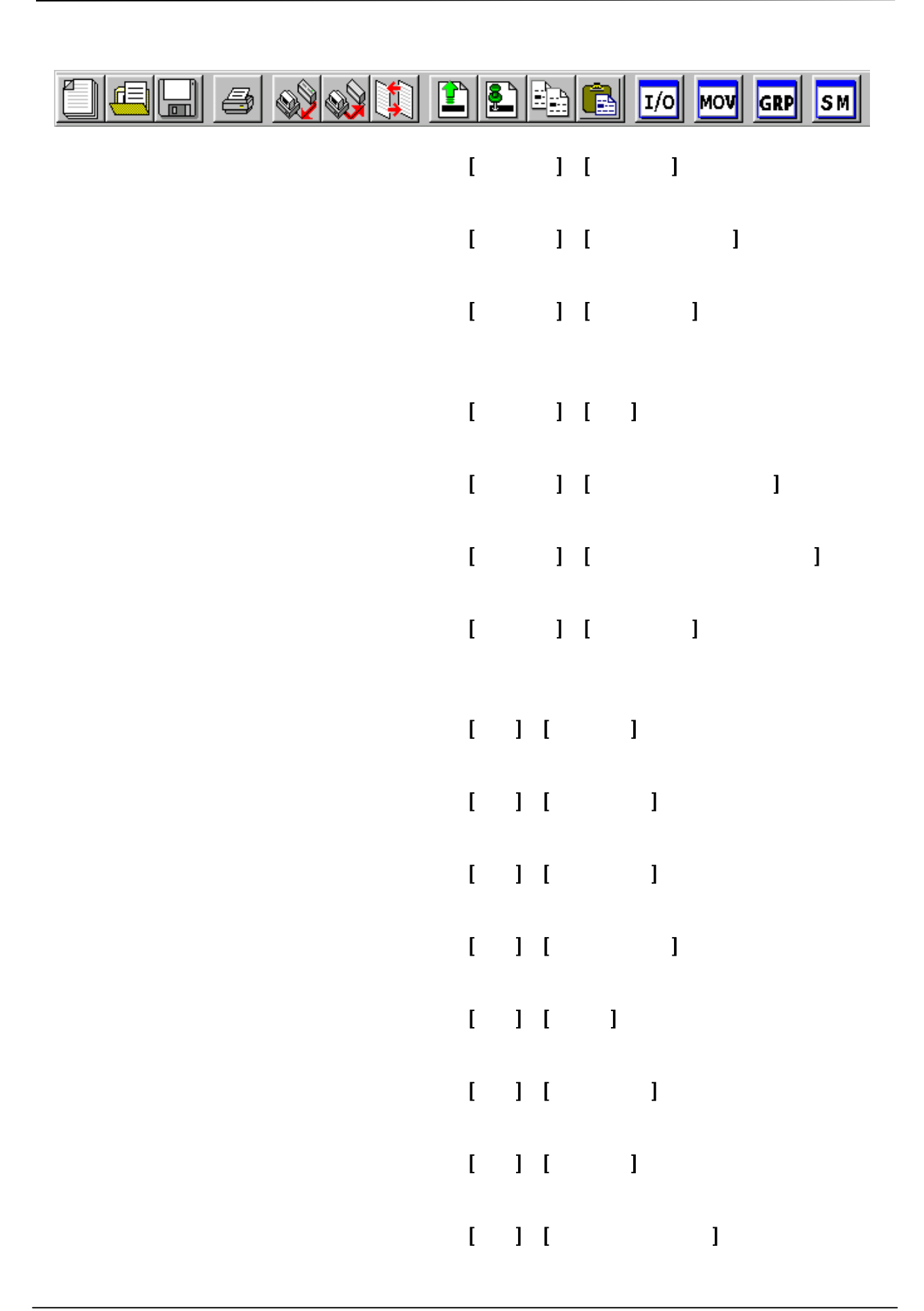

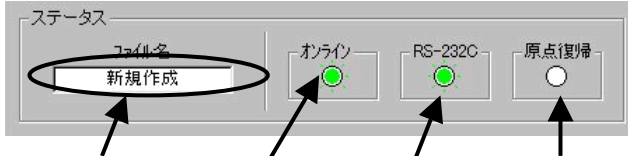

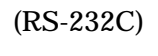

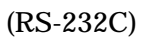

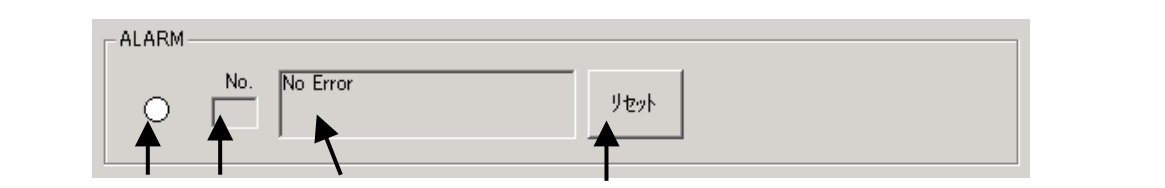

No.

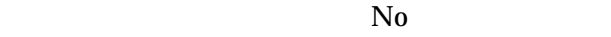

 $X\!A\text{-}C\!4$ 

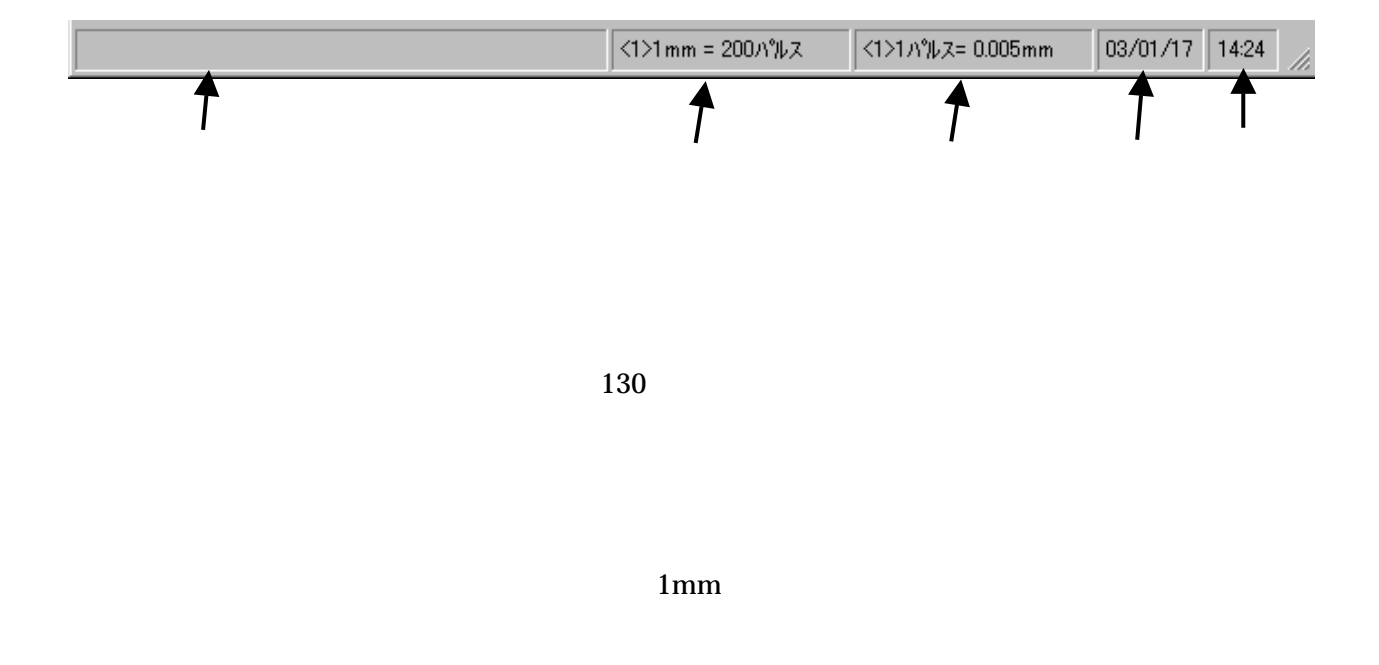

 $\text{mm}$ 

 $\overline{OUT}$  SM No

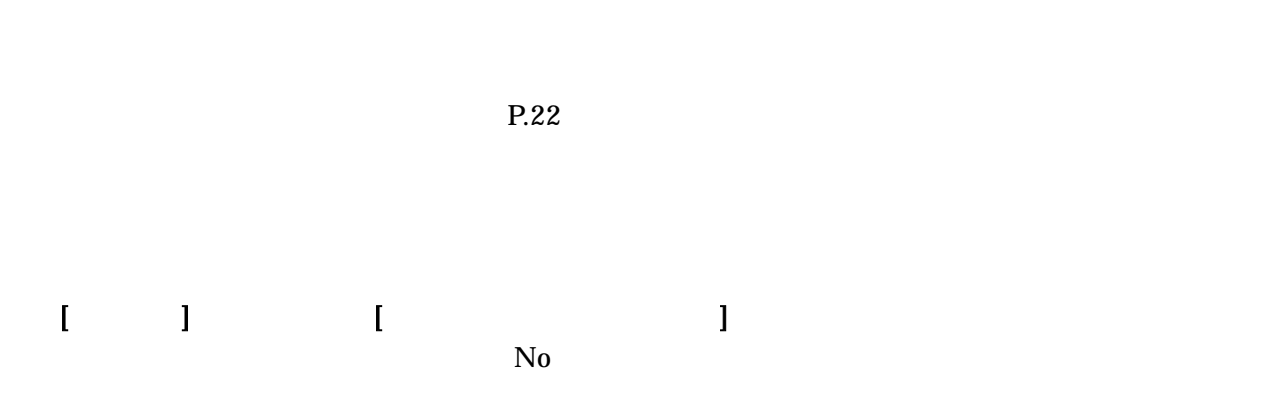

 $\mathbb{R}^n$ 

Ī

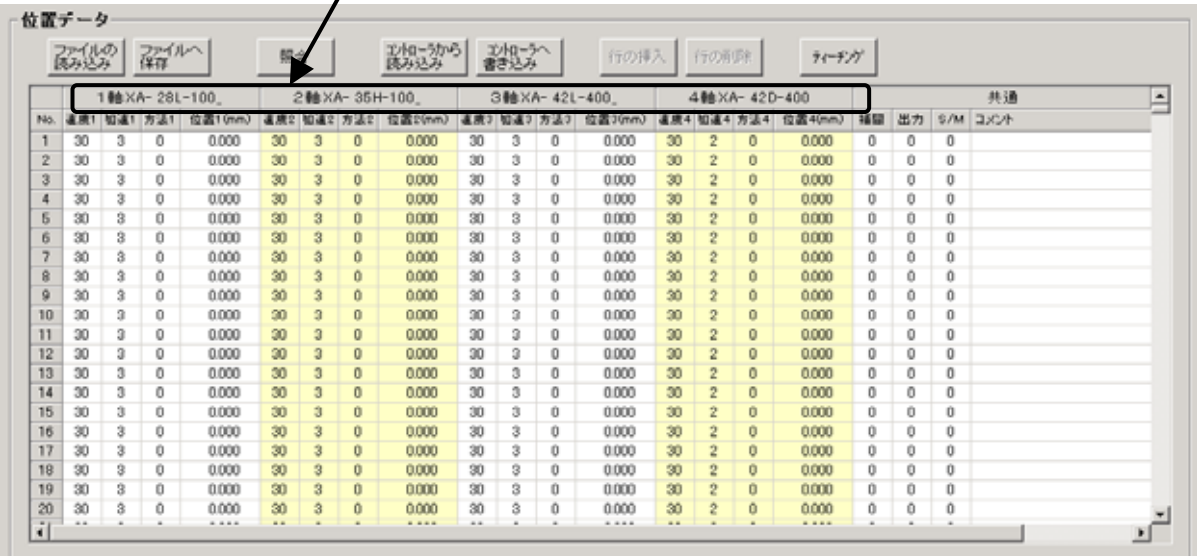

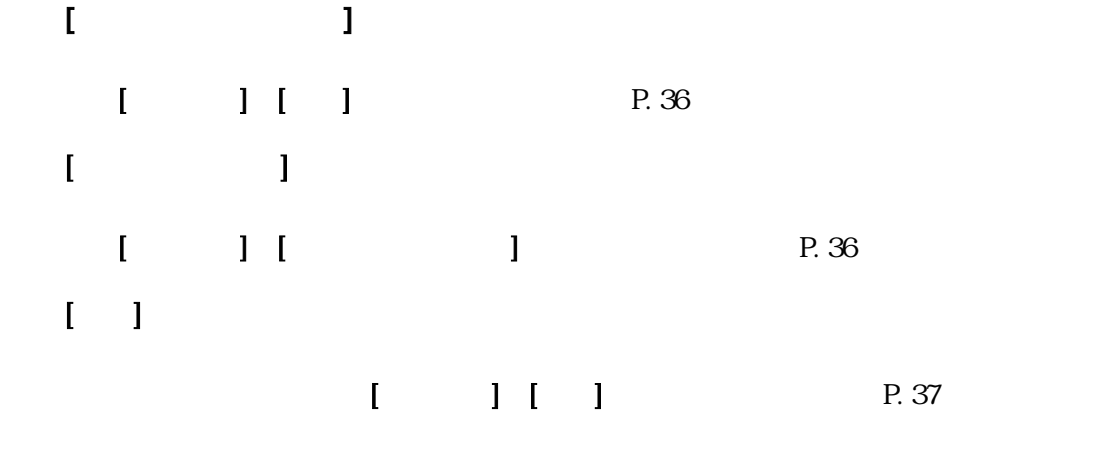

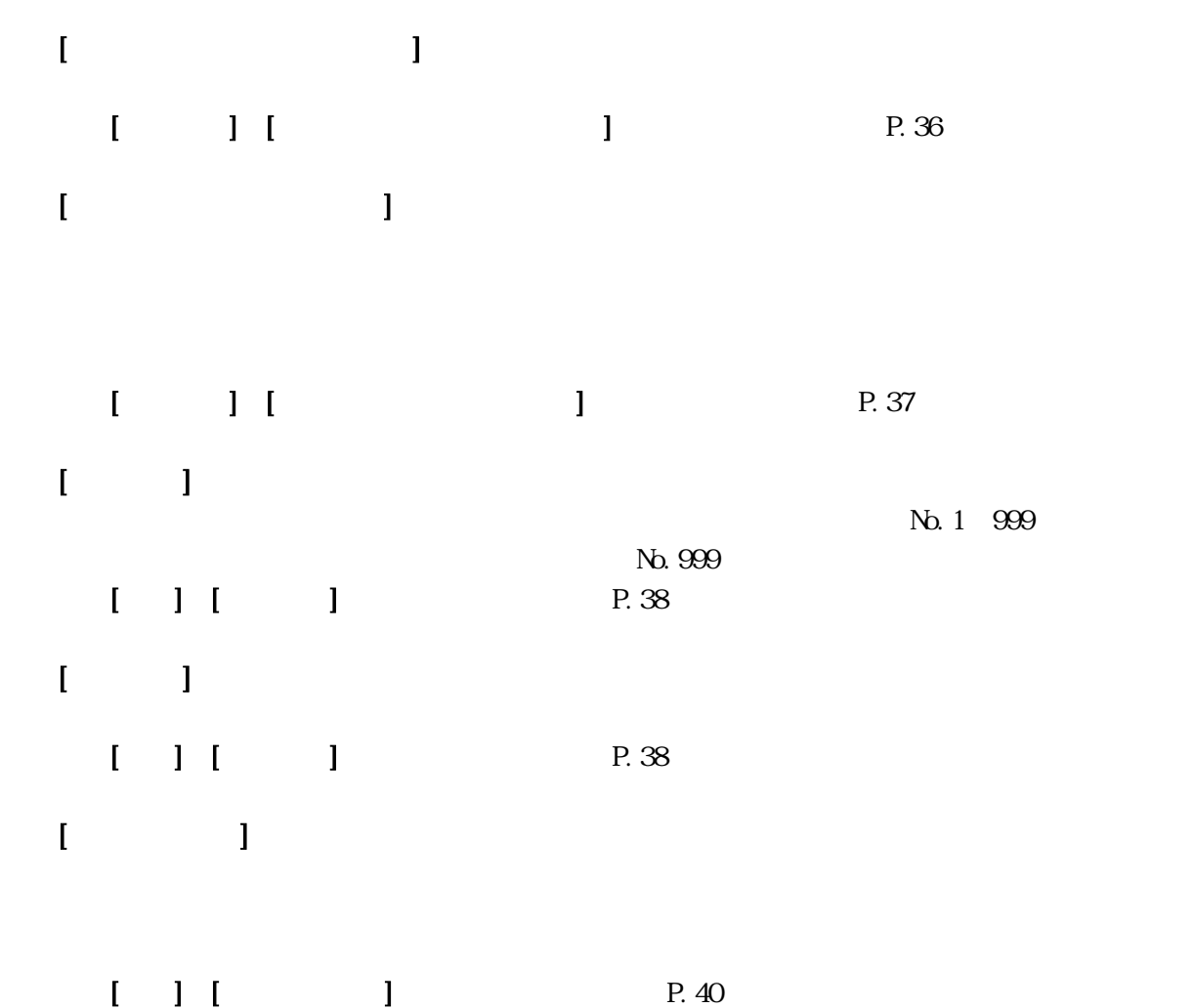

#### $\overline{N_0}$  No  $\overline{N_0}$

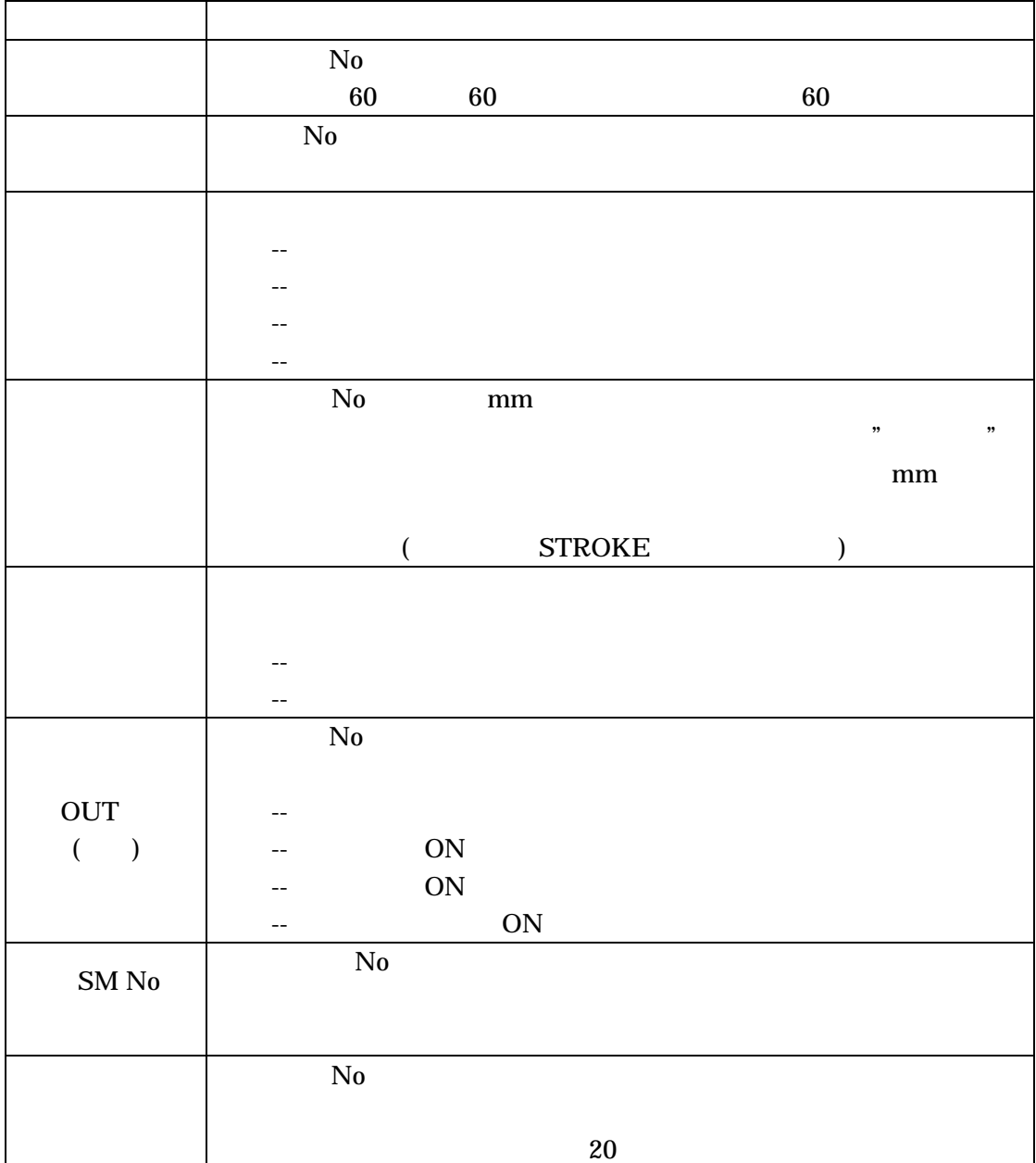

 $\mathbf{m}\mathbf{m}$ 

 $\begin{bmatrix} 1 & 1 \\ 1 & 1 \end{bmatrix} \begin{bmatrix} 1 & 1 \\ 1 & 1 \end{bmatrix}$ 

SUS Corporation

 $(nm)$ 

 $\mathbf{I} = \mathbf{I} \mathbf{I} = \mathbf{I}$  [  $\mathbf{I} = \mathbf{I}$ ]

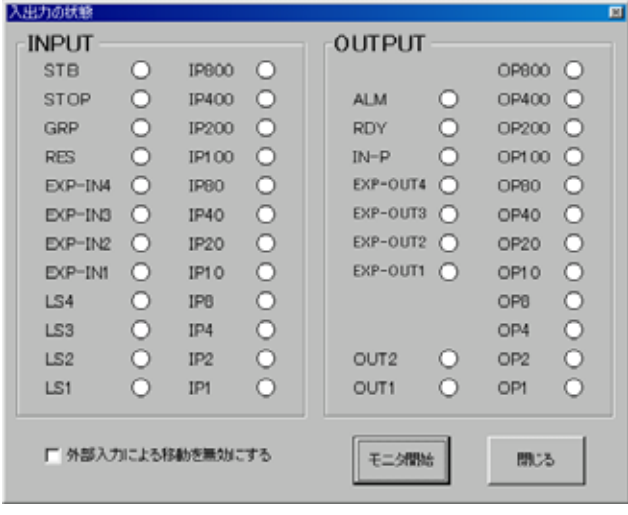

 $\begin{array}{c} 1 \\ 1 \end{array}$  $\Gamma$  $[$   $]$ 

 $\bigcirc$  $\ddot{\bullet}$ 

 $(STB)$ 

 $X\!A$ 移動・グループ移動の3種類の移動が選べます。  $N<sub>0</sub>$  $15$   $N_0$   $1$   $999$ 移動テスト 移動完了<br>位置 選択移動 連続移動 ゲループ移動 **区 KU返口 SMなし区 タイマー** ☞ 連続移動 <sub>一時</sub><br>┌ Step移動 <mark>(<sup>停止</sup></mark> 停止時間<br>(100<sub>msec</sub>) | 10 移動 停止 1 to 15 全消去 出力  $\overline{\phantom{a}3}$  $4 \mid 5$  $\overline{\phantom{0}}$  $\overline{7}$  $9 | 10 | 11 | 12 | 13$  $\boxed{14}$  $O$   $O$  $\,$  8  $\,$ 位置No. 11 15 100 101 103 107 200 203 207  $\overline{a}$  $\overline{1}$  $\overline{\phantom{a}}$  $\bar{7}$  $[-1, 1]$  $Step$  $\llbracket \cdot \rrbracket$  $\Gamma = -1$  $\begin{bmatrix} 1 & 1 \end{bmatrix}$  $[-1]$  $\begin{bmatrix} 1 \end{bmatrix}$ Step  $Step$  $[ \qquad \qquad ]$  $X\!A$  $[SM]$  $[$ 100msec  $\overline{10}$  $[1 to 15]$  $15$  $\llbracket \cdot \cdot \cdot \cdot \rrbracket$ 

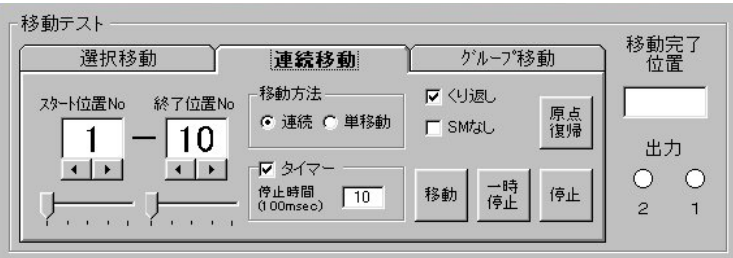

٦

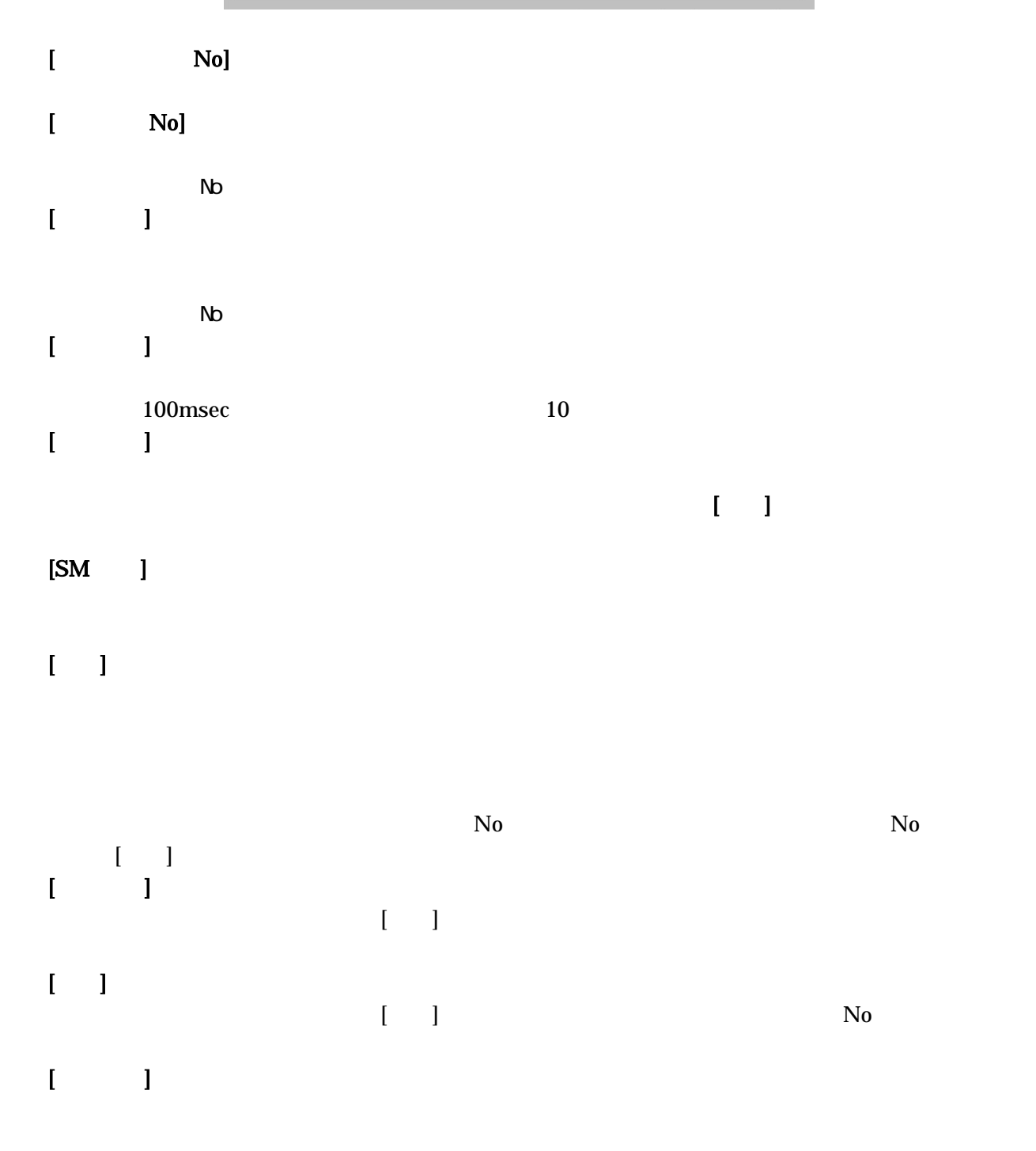

# $\begin{array}{ccc} \text{Nb} & \hspace{1.5cm} & \hspace{1.5cm} & \hspace{1.5$

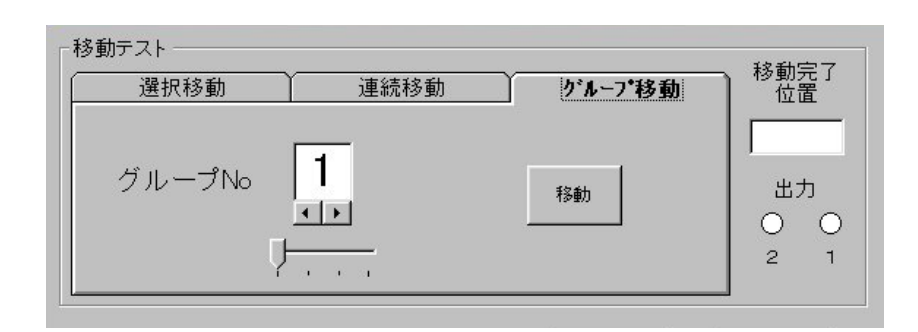

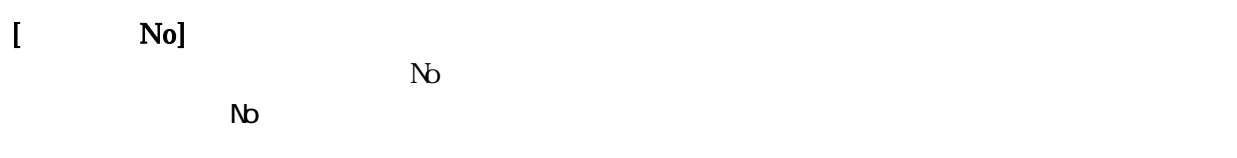

 $\mathcal{I}=\mathcal{I}$ 

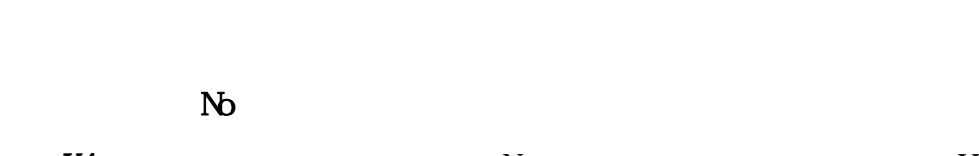

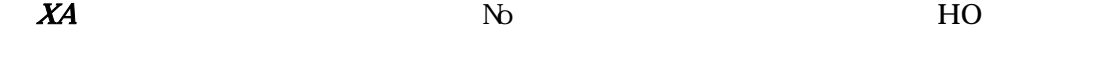

- $X$  XA  $N$  ON  $N$ **CFF**
- $\mathbf{I} = \mathbf{I}$

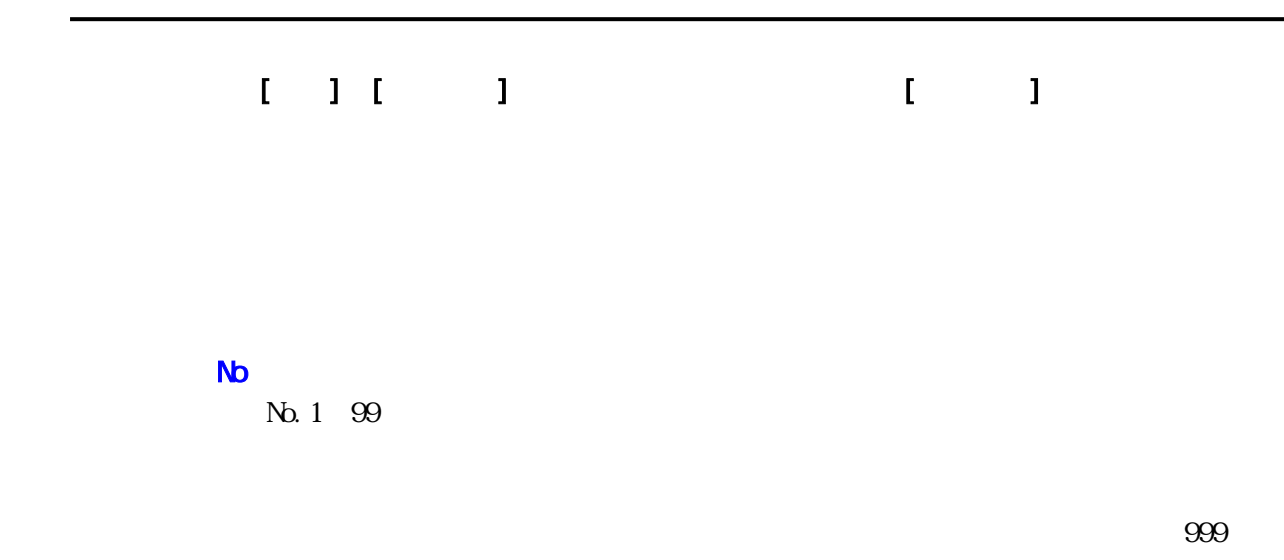

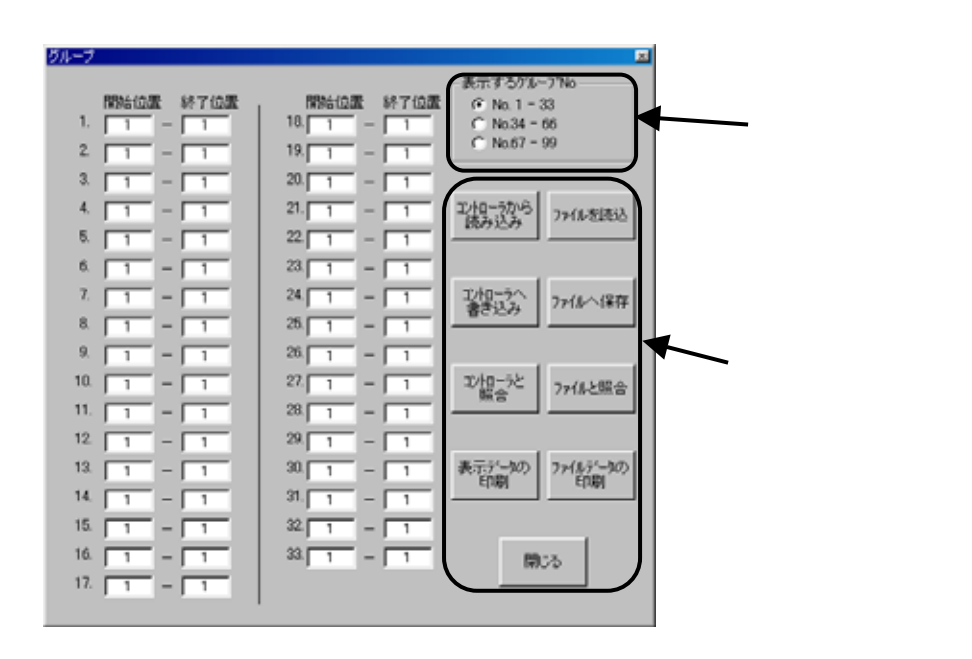

 $N<sub>0</sub>$ 

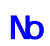

 $N_{\rm D}$ 

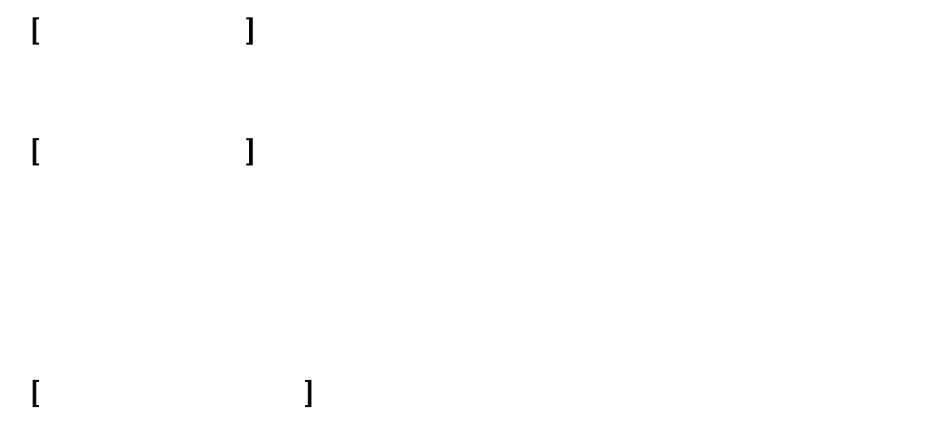

 $\blacksquare$ 

 $\begin{bmatrix} 1 & 1 & 1 \\ 1 & 1 & 1 \end{bmatrix}$ 

 $\Gamma$  and  $\Gamma$  and  $\Gamma$ 

◆[ファイルを読み込み]ボタン

 $\begin{array}{ccc} \hline \end{array}$ 

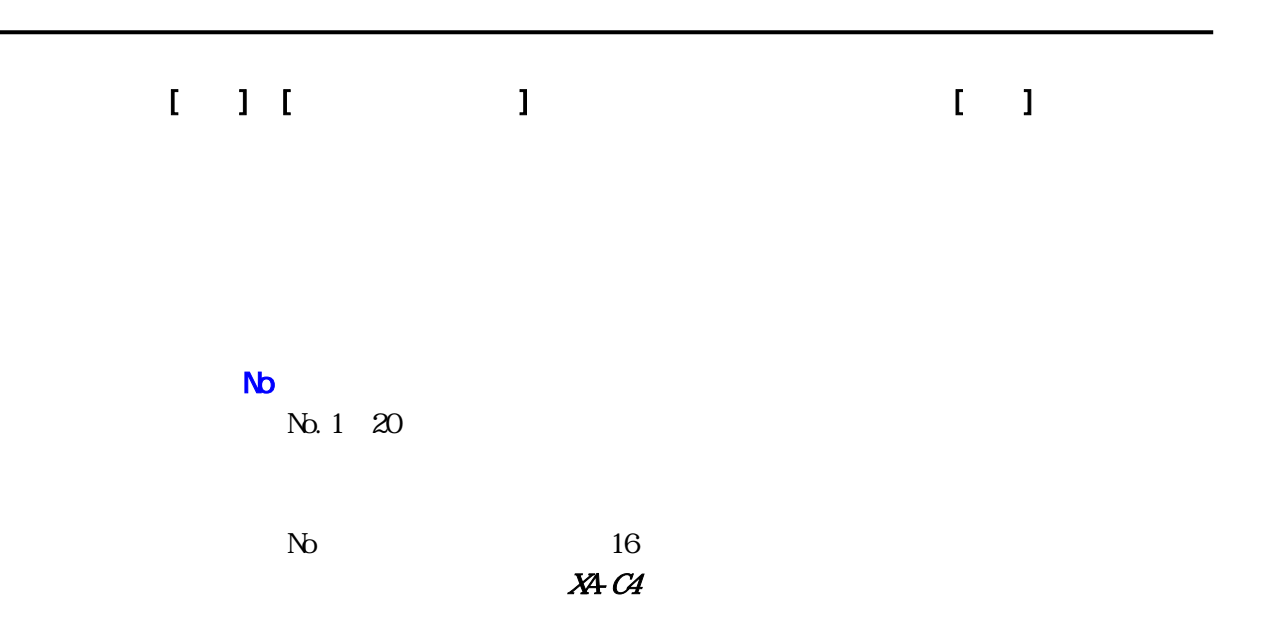

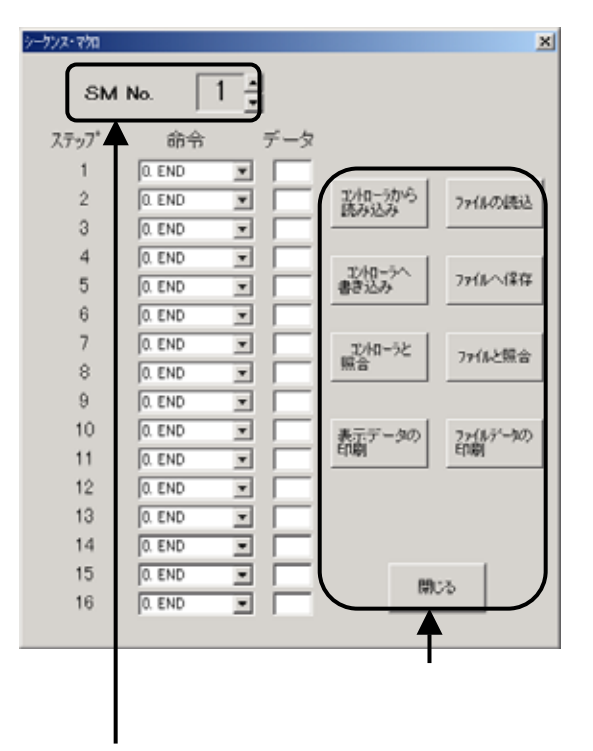

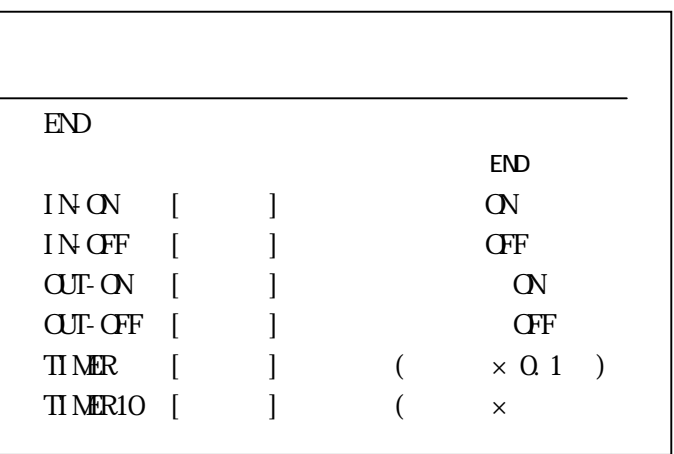

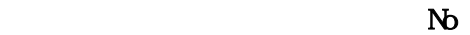

編集・表示するシーケンスマクロ No  $\infty$  $\mathbb N$ 

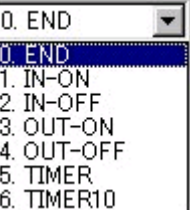

Ξ

 $\blacksquare$ 

 $\begin{bmatrix} 1 & 1 & 1 \\ 1 & 1 & 1 \end{bmatrix}$ 

 $\Gamma$  and  $\Gamma$  and  $\Gamma$ 

◆[ファイルを読み込み]ボタン

 $\Gamma$   $\Gamma$   $\Gamma$   $\Gamma$   $\Gamma$   $\Gamma$ 

 $\Gamma$   $\Gamma$   $\Gamma$   $\Gamma$   $\Gamma$   $\Gamma$ 

 $\lbrack \cdot \rbrack$ 

 $\blacksquare$ 

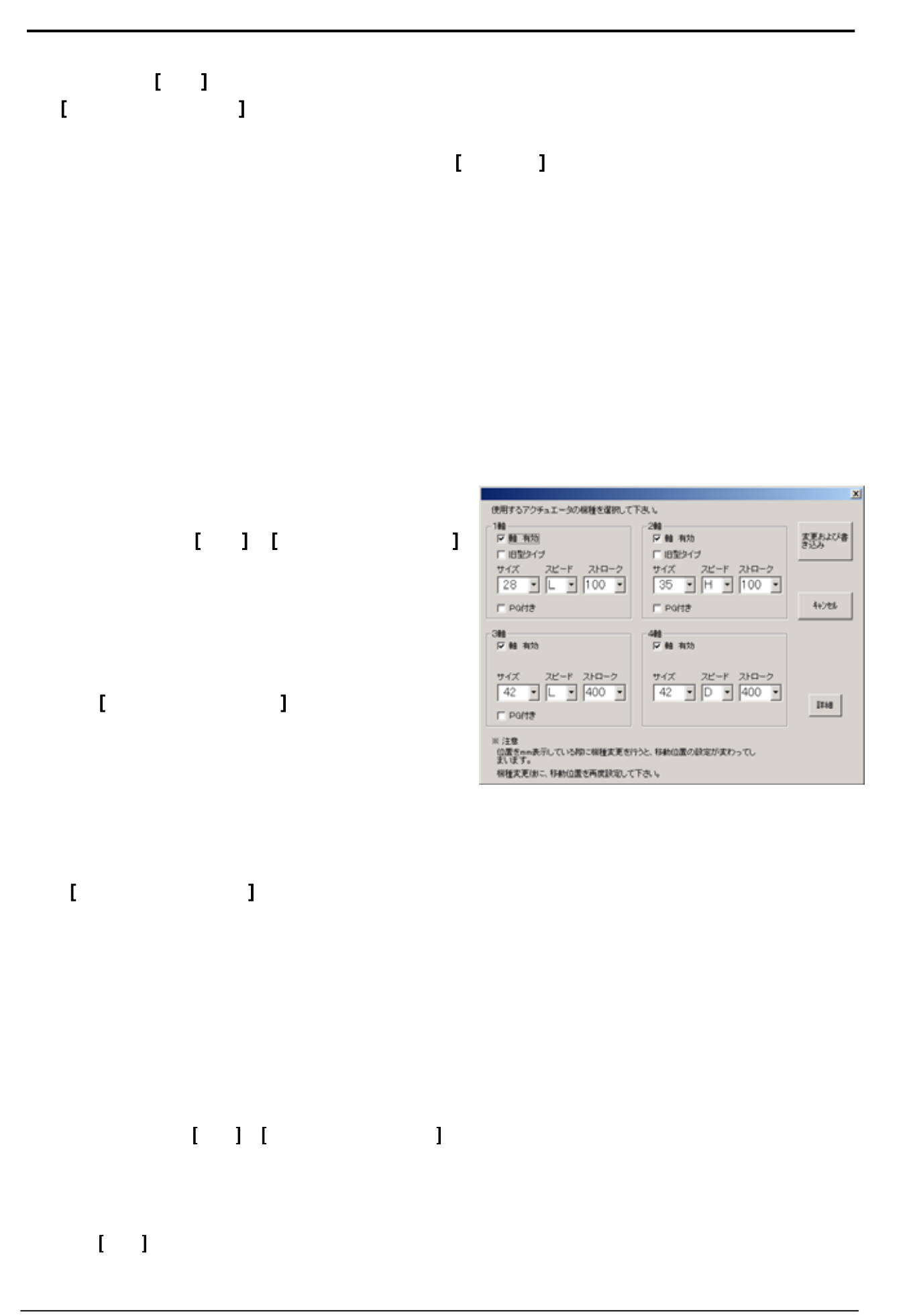

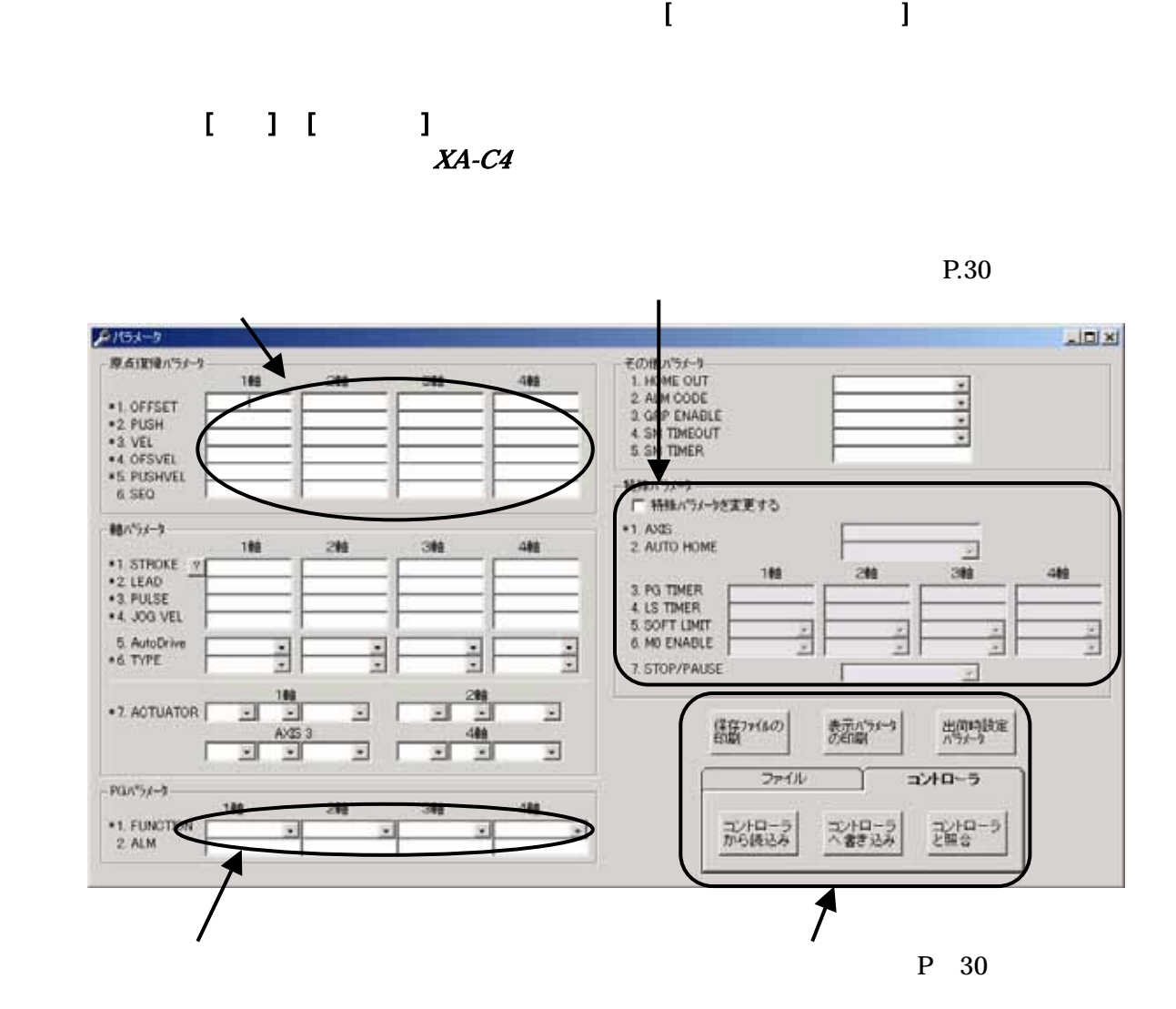

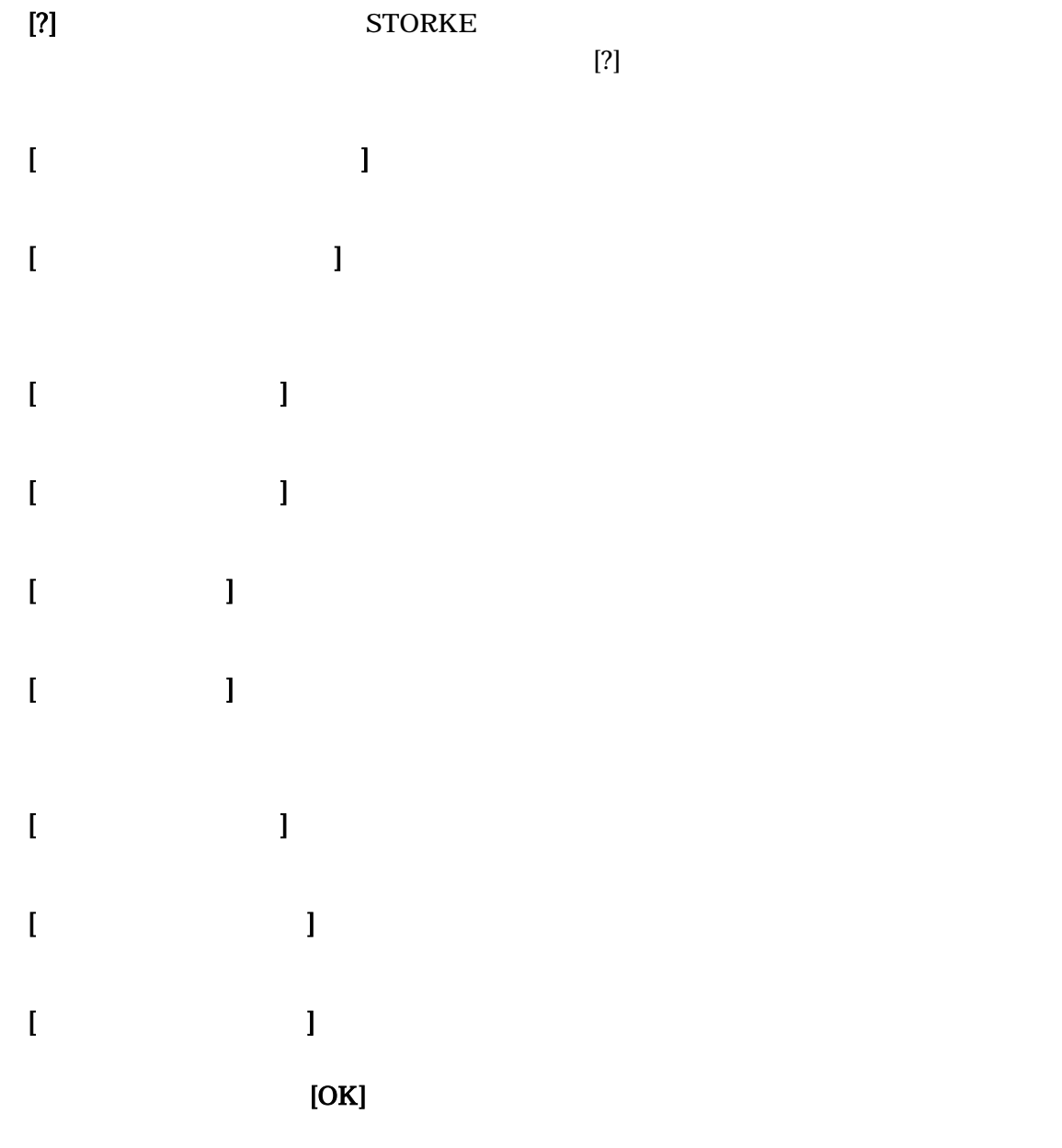

 $(AXIS)$ 

 $X\!A\!-\!C\!4$ 

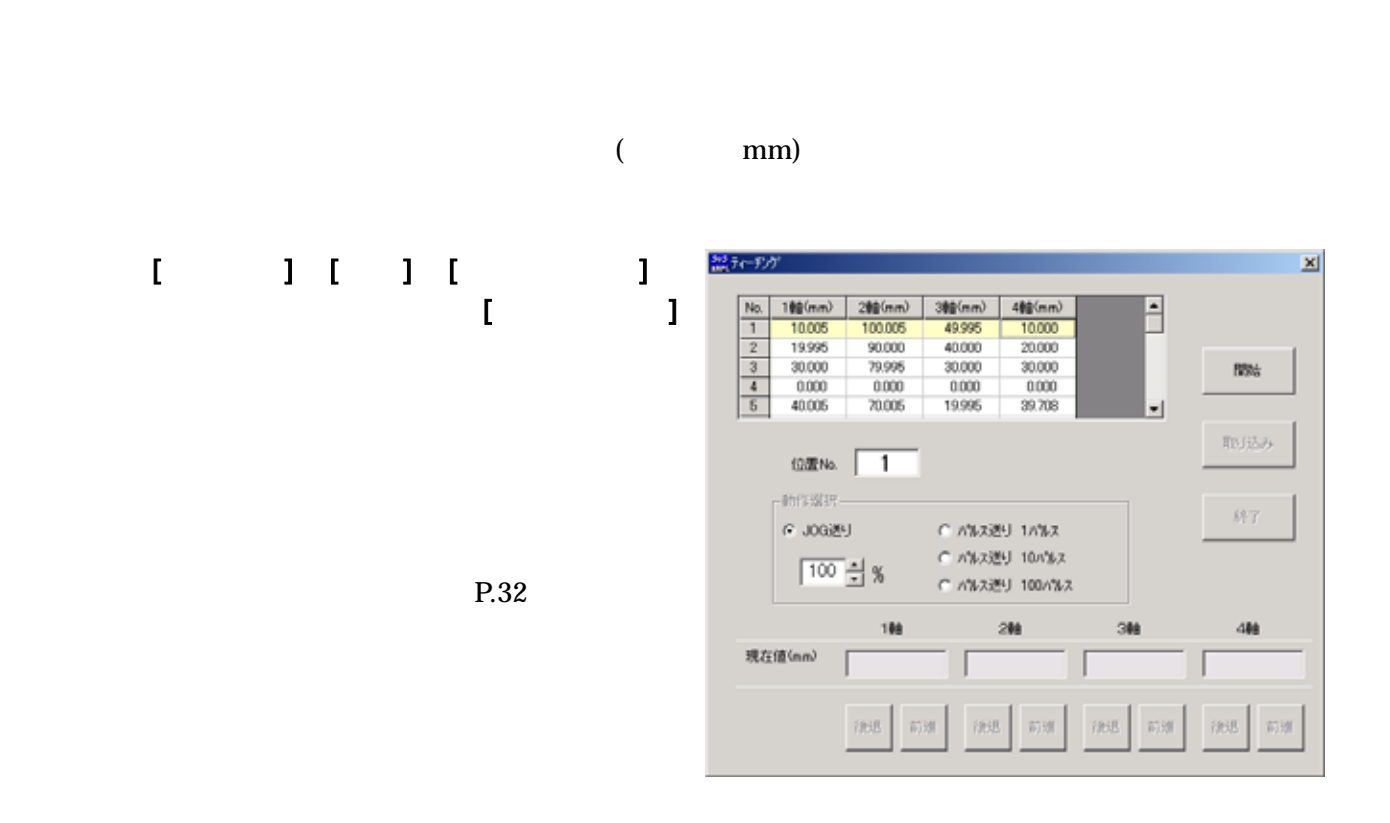

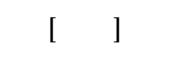

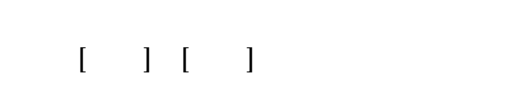

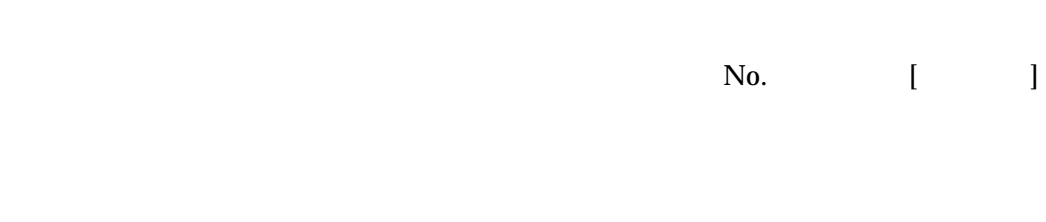

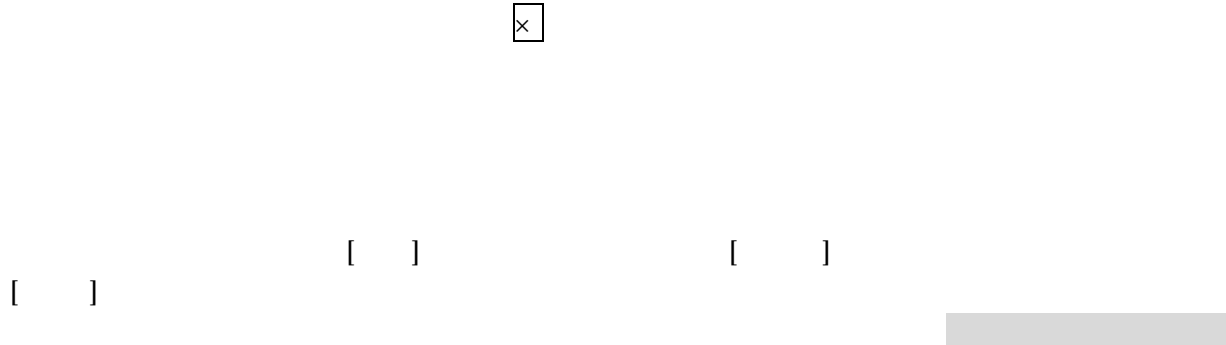

さいまでは、ディーチングした位置は、ディーチングした位置はありません。

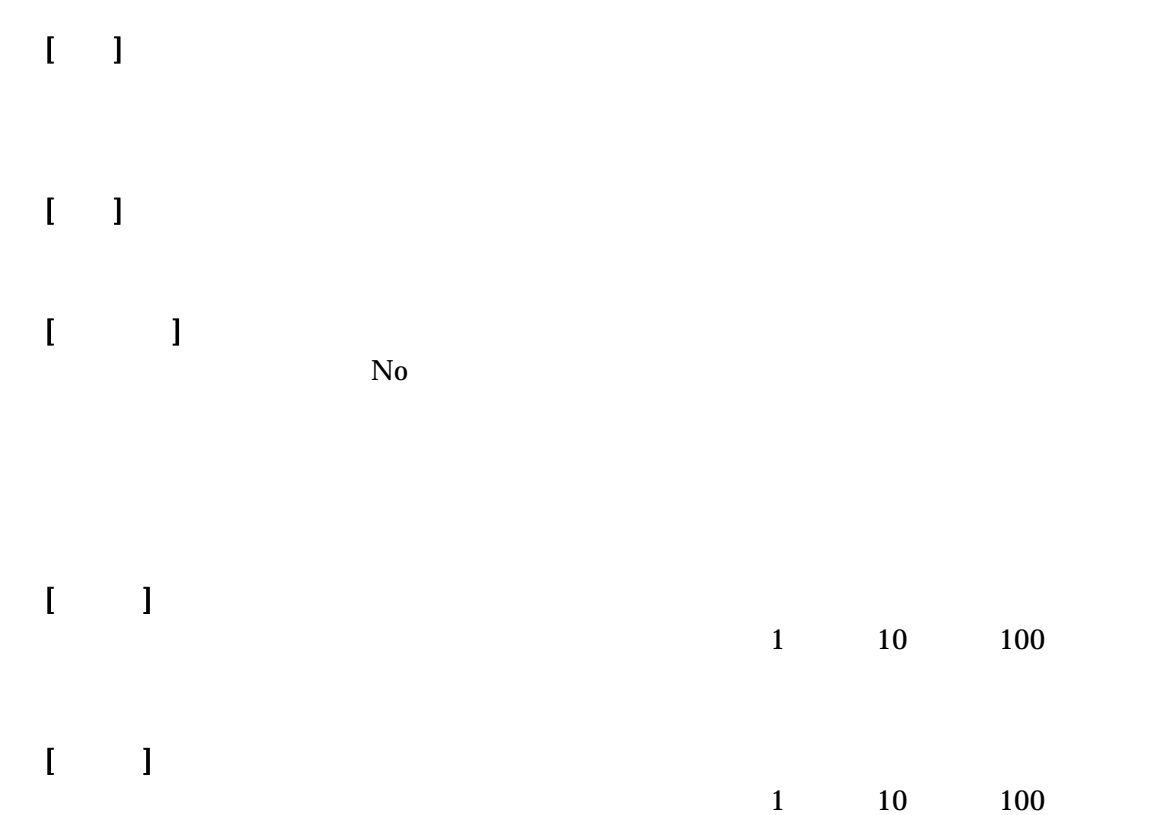

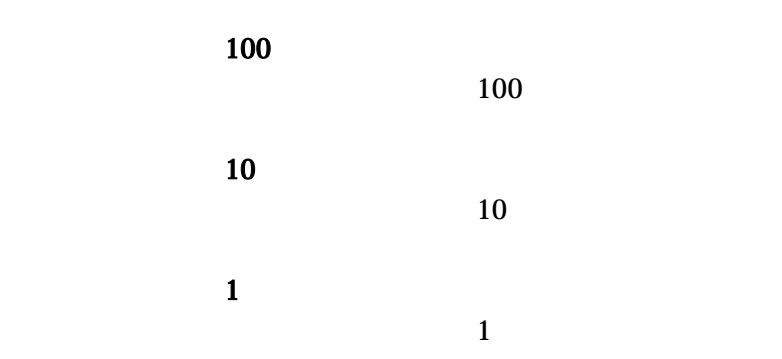

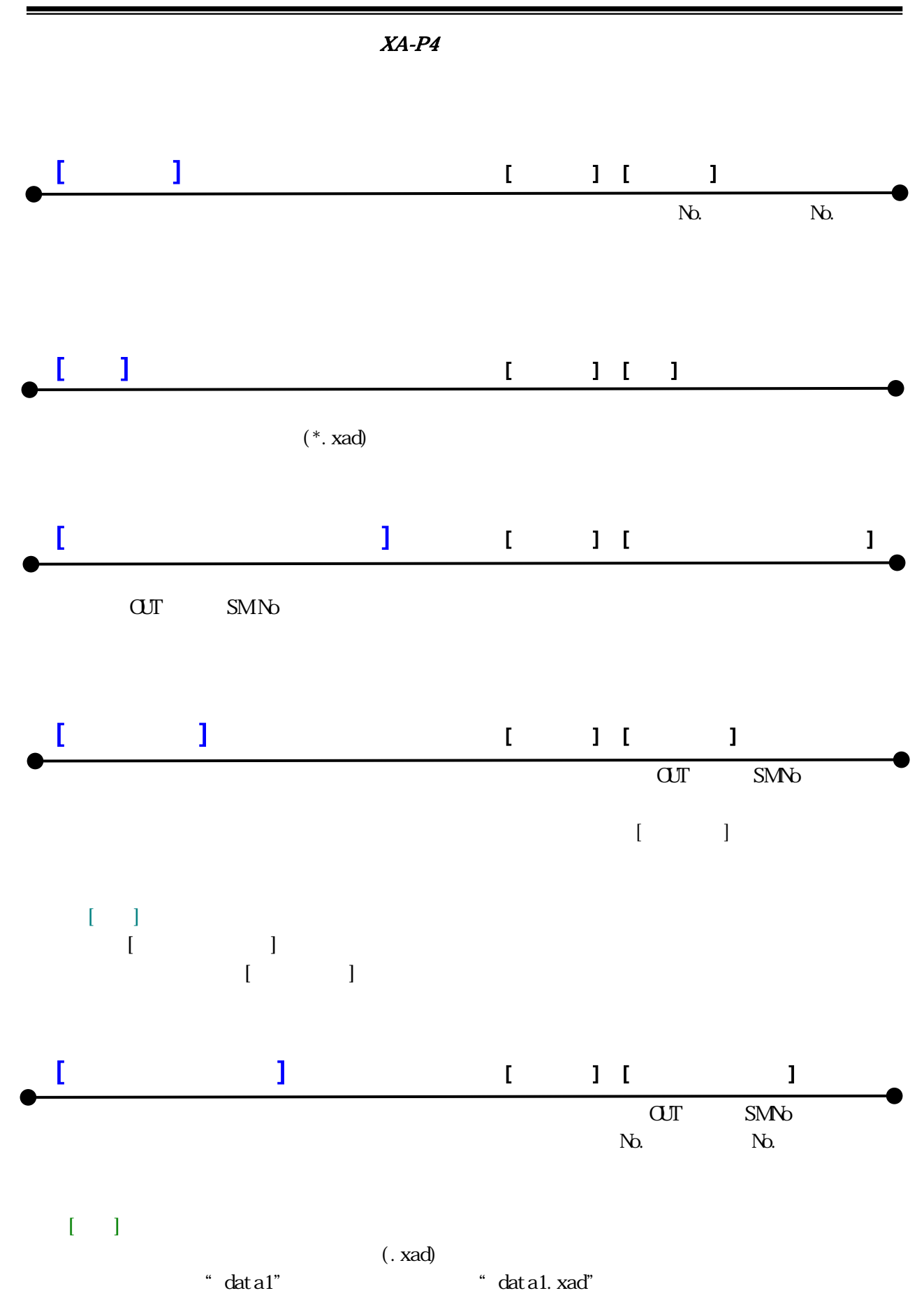

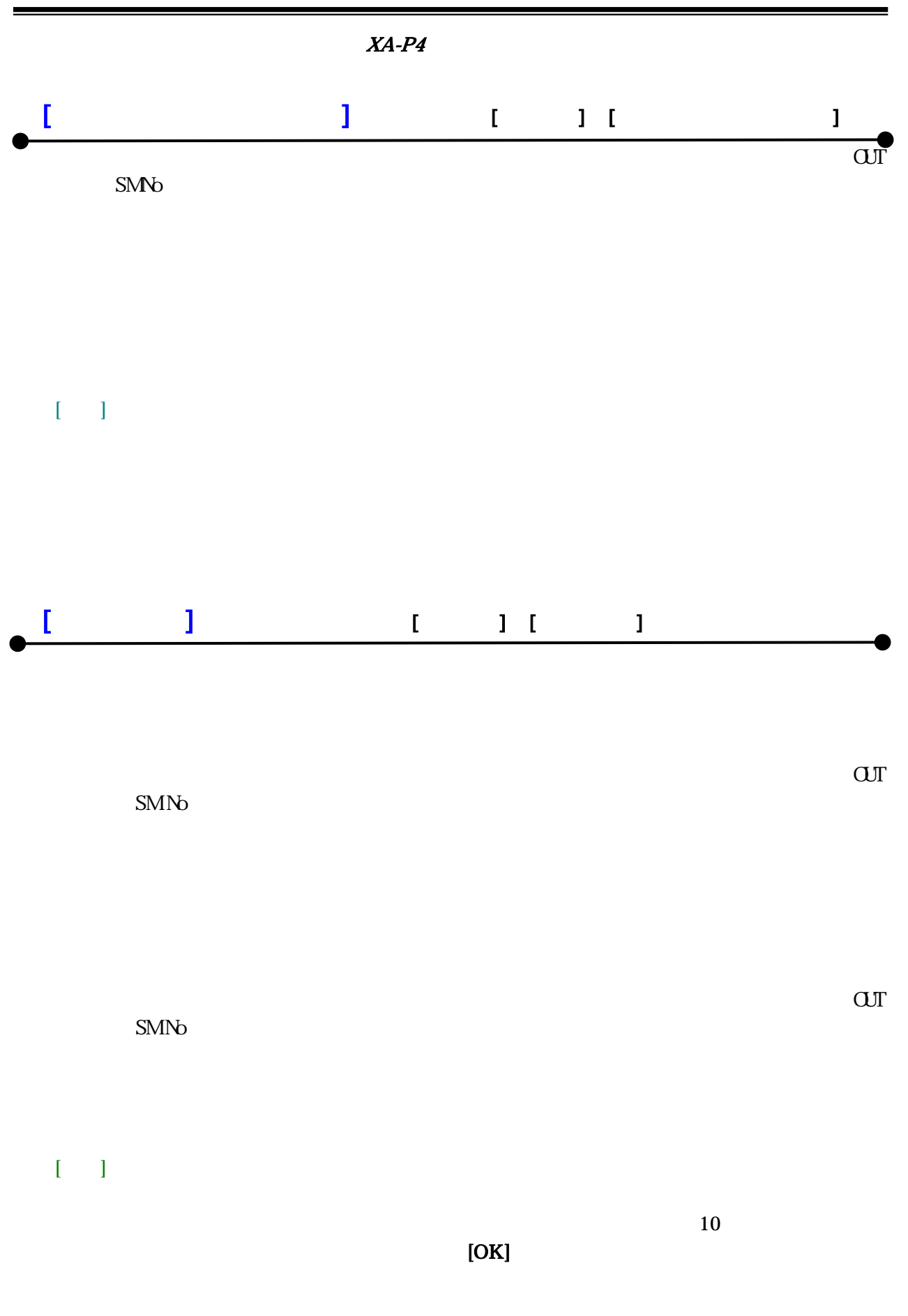

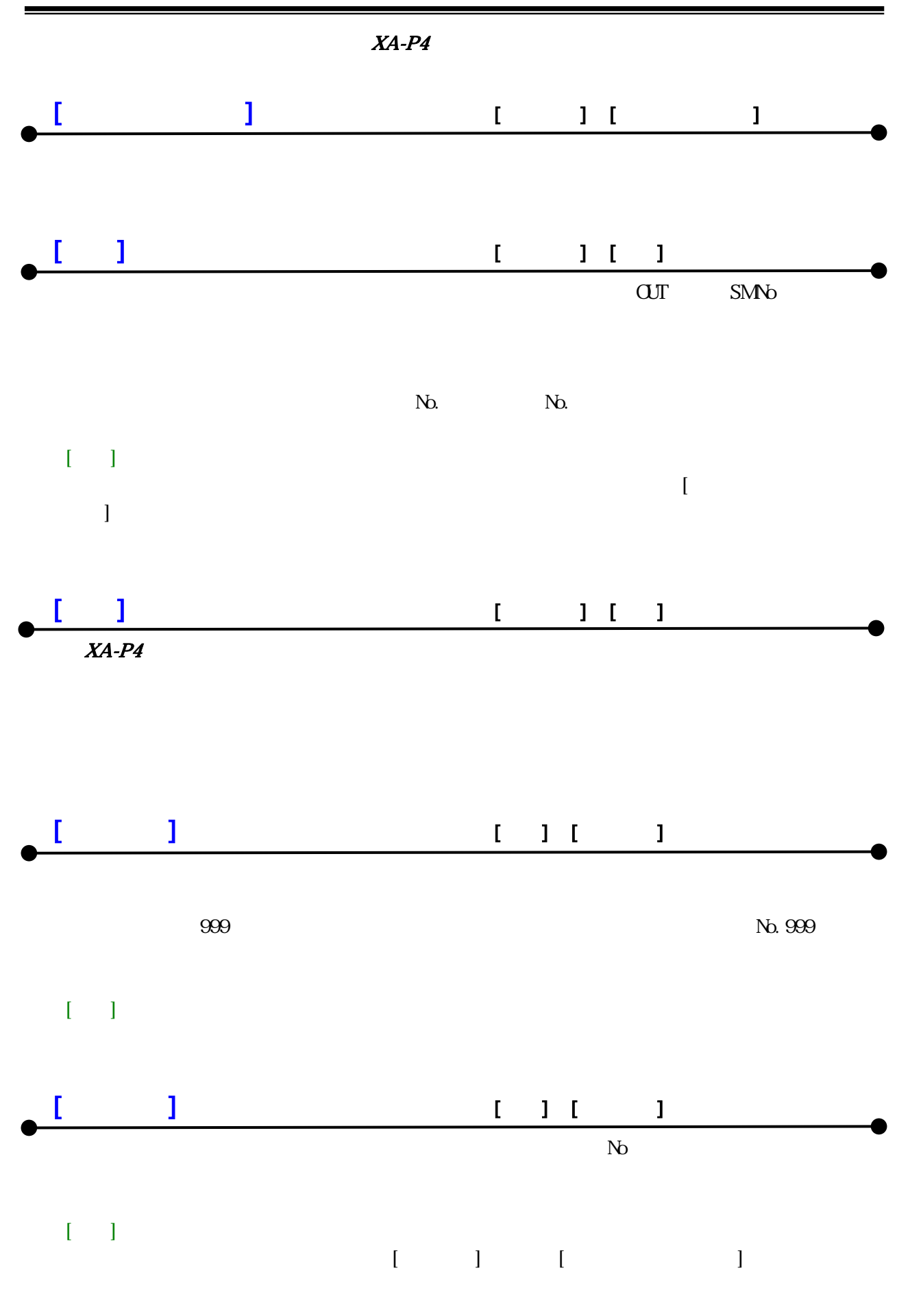

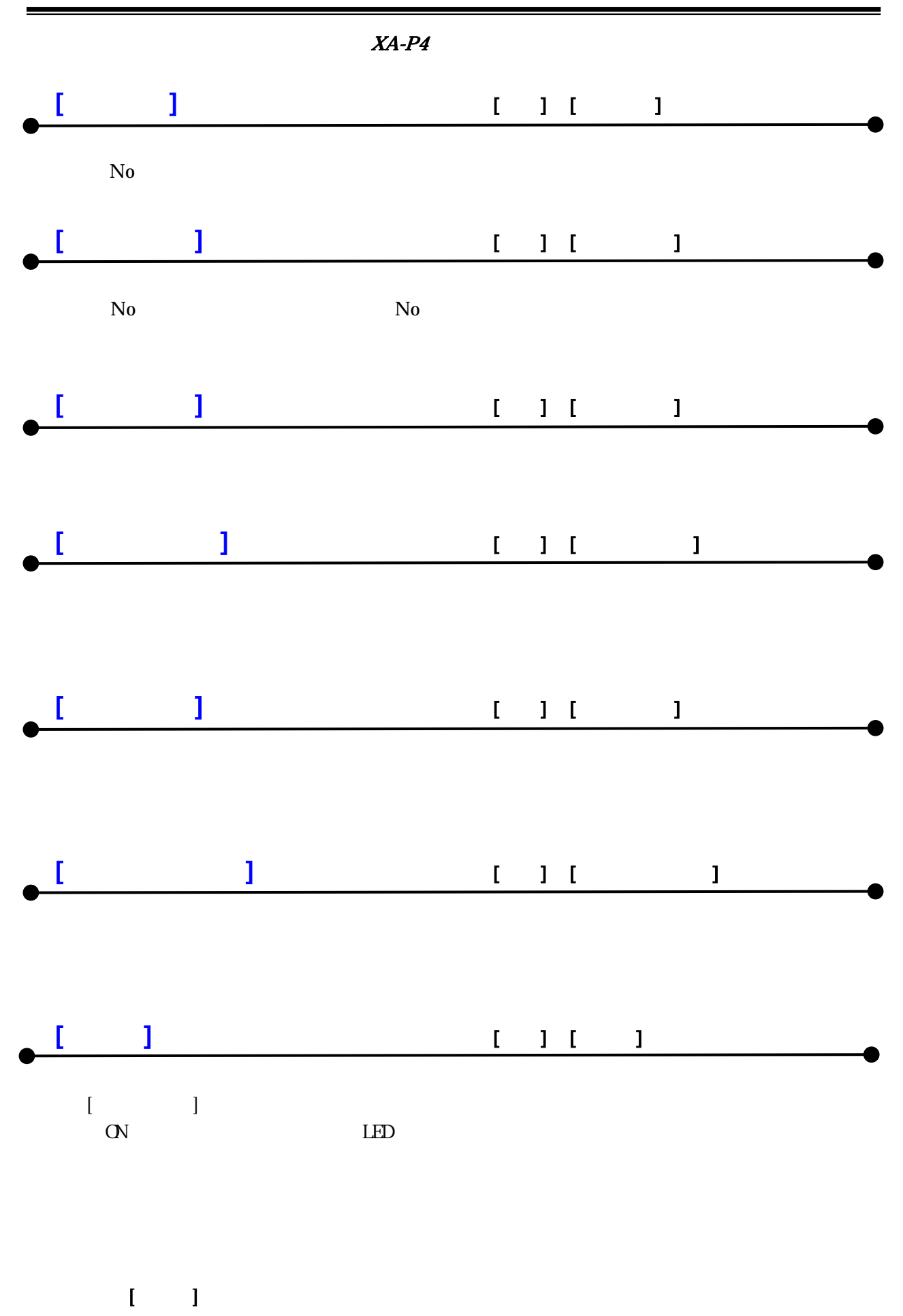

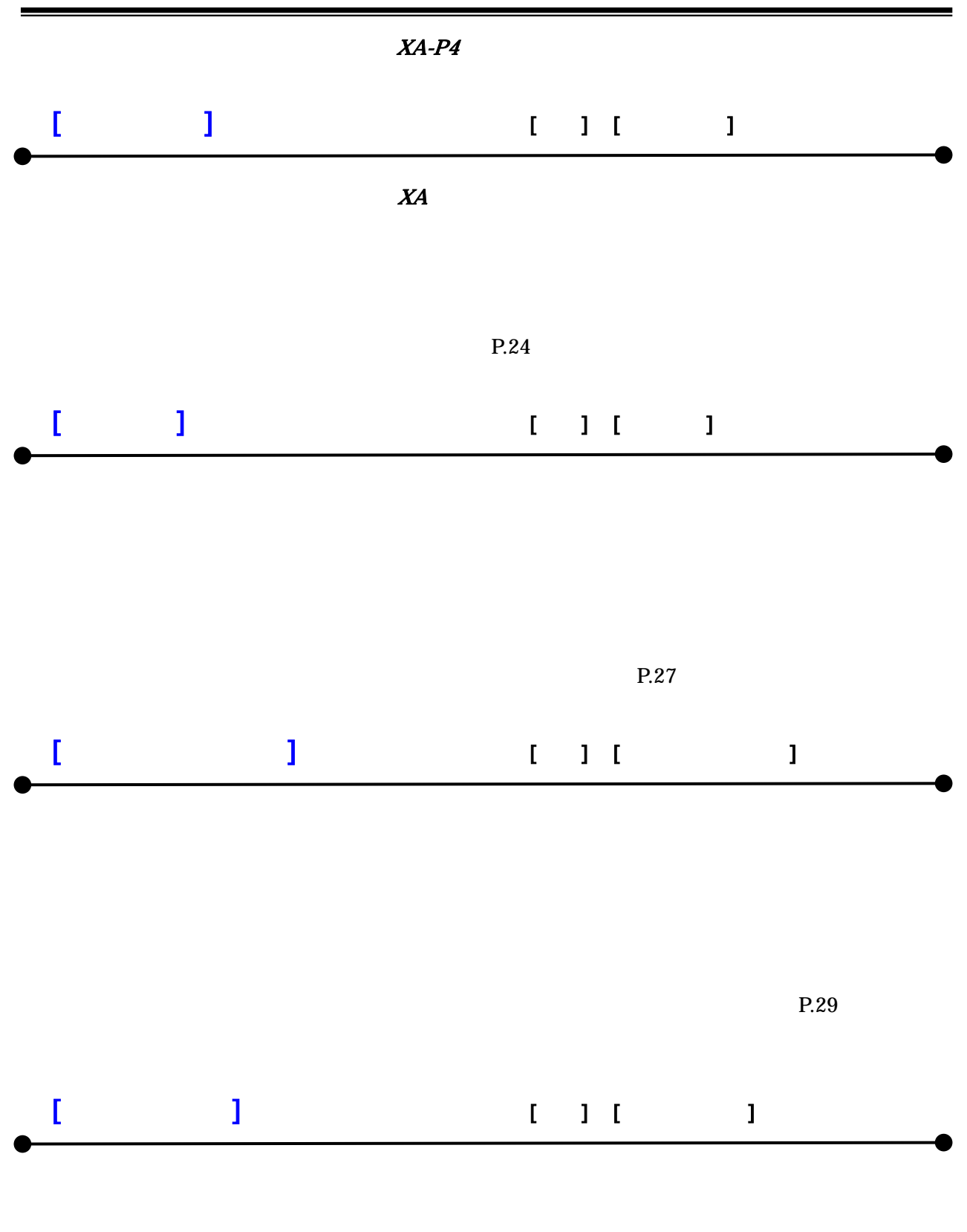

 $P.34$ 

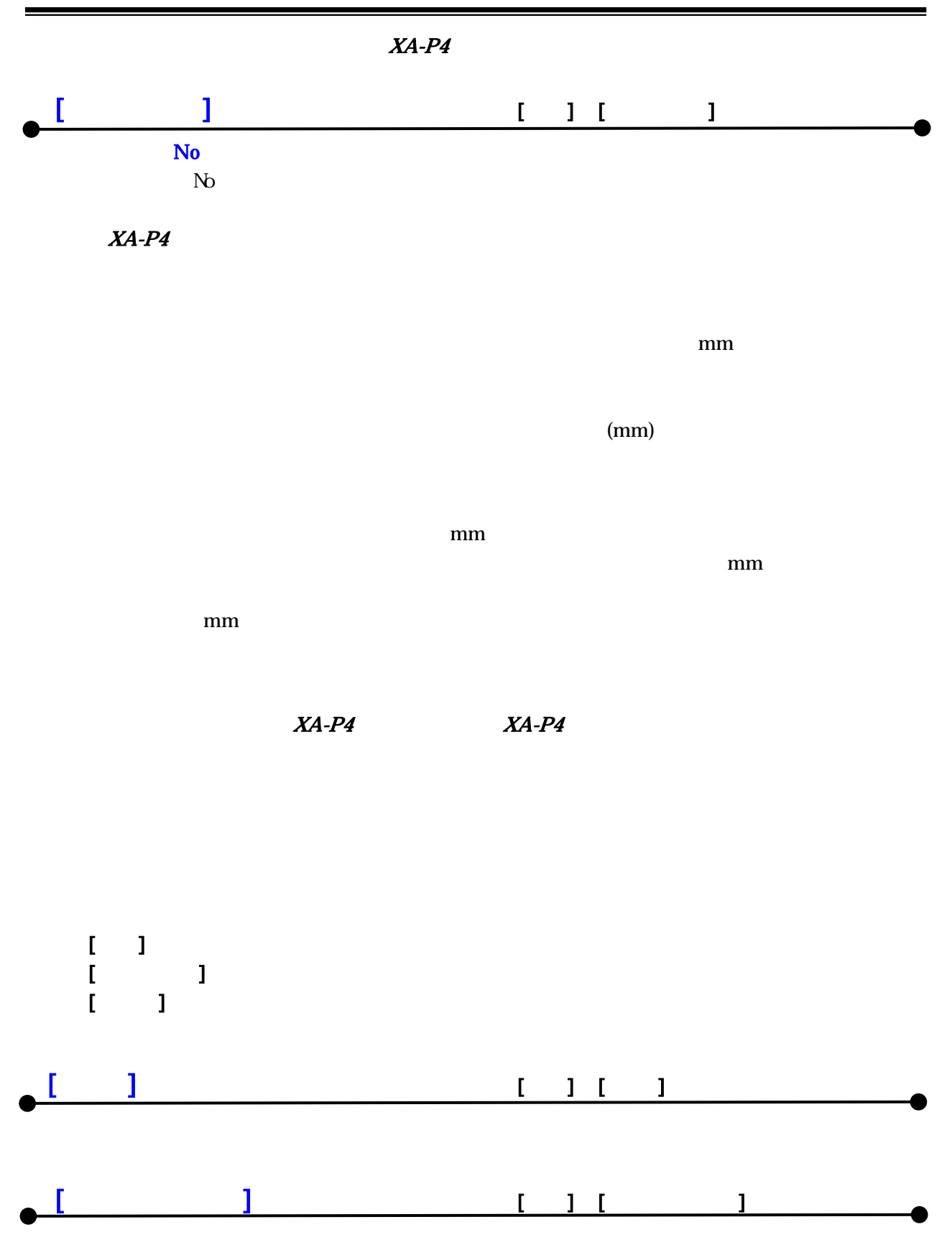

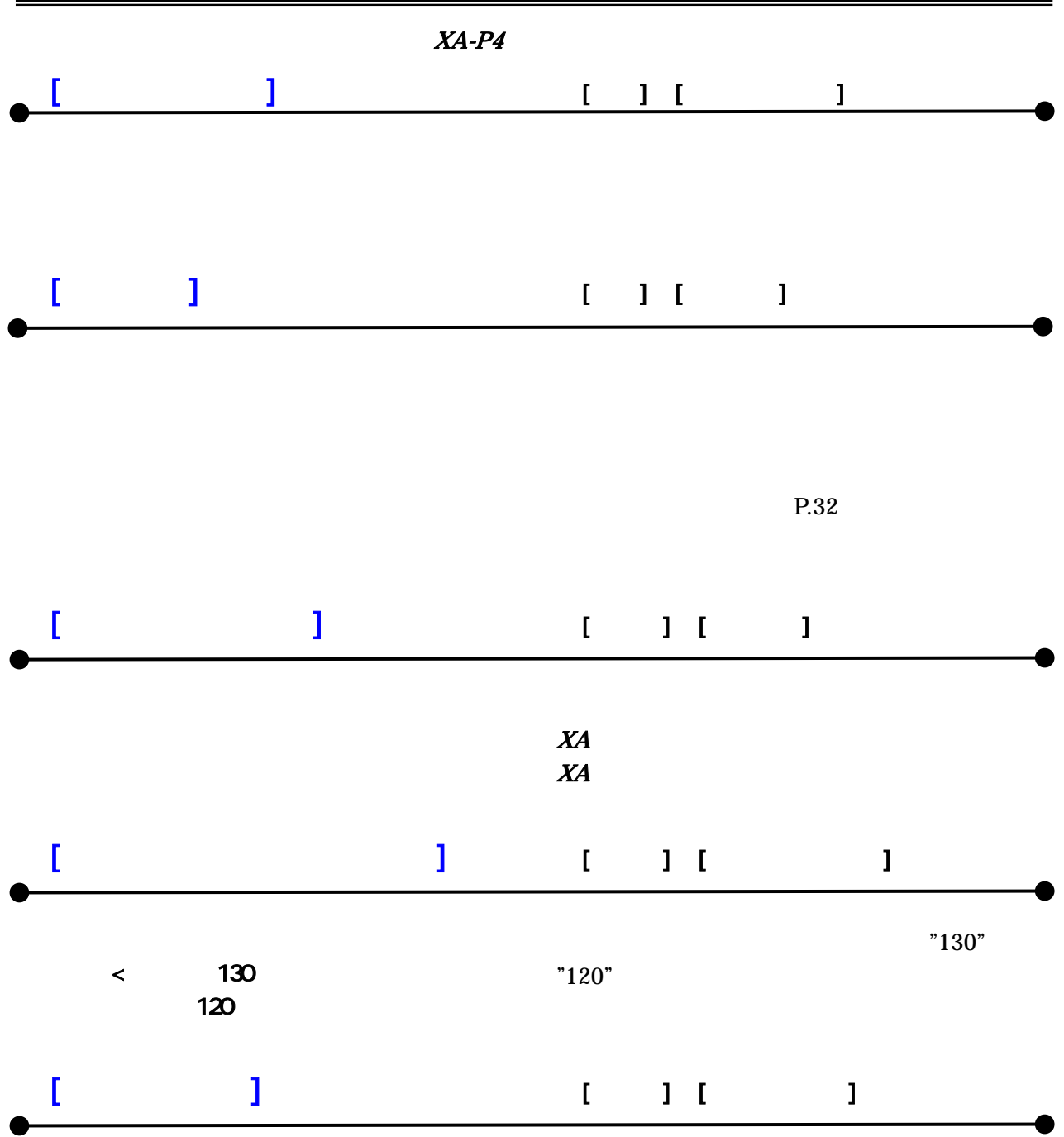

# $XA-P4$

 $X\!A\!-\!P\!4$ 

sus-sales@sus.co.jp